# **МИНИСТЕРСТВО ПРОСВЕЩЕНИЯ РОССИЙСКОЙ ФЕДЕРАЦИИ Министерство образования и науки Республики Марий Эл Администрация городского округа «Город Козьмодемьянск» МОУ "Лицей г.Козьмодемьянска"**

## РАССМОТРЕНО

## СОГЛАСОВАНО

# УТВЕРЖДЕНО

руководитель кафедры физики и технологии

Заместитель директора по УВР

\_\_\_\_\_\_\_\_\_\_\_\_\_\_\_\_\_\_\_\_\_\_\_\_

Директор МОУ "Лицей г. Козьмодемьянска"

\_\_\_\_\_\_\_\_\_\_\_\_\_\_\_\_\_\_\_\_\_\_\_\_

\_\_\_\_\_\_\_\_\_\_\_\_\_\_\_\_\_\_\_\_\_\_\_\_ Кудряшова А.М. Протокол №1 от «29» августа 2023 г.

Тойватрова Е.Г.

Громова С.Н. Приказ № 88-ос от «30» августа 2023 г.

Громова Светлана Николаевна Громова Светлана нромова светлана николаевна удостоверяющей подписью Директор МОУ "Лицей г.Козьмодемьянска" 2023-11-06 00:37:53 Николаевна

# **Рабочая программа**

# «Технология» (вариант Б) Базовый уровень основное общее образование (ФГОС ООО) для 5-9 классов МОУ «Лицей г. Козьмодемьянска»

к предметной линии учебников по технологии Е. С. Глозмана, О. А. Кожиной, Ю. Л. Хотунцева и др.

**Учебно-методический комплект** по предмету «Технология» в соответствии с ФГОС ООО 2021 входят:

- **учебник «Технология» 5–9 класс** (Приложение 1 ФПУ от 21. 09. 2022 г.) авторского коллектива Е. С. Глозман, О. А. Кожина, Ю. Л. Хотунцев, Е. Н. Кудакова и другие. **4-е издание,выпуск 2023 г**.

- **Электронная форма учебника** (платформа Лекта).
- **Рабочая программа по предмету.**
- Методические пособия и поурочные разработки.
- Цифровые образовательные ресурсы
- Контрольно-диагностические материалы

Рабочая программа по учебному предмету «Технология» разработана на основе федеральногогосударственного образовательного стандарта основного общего образования (ФГОС ООО); примерной основной образовательной программы основного общего образования (ПООП ООО); основной образовательной программы основного общего образования общеобразовательной организации (ООП ООО ОО).

Программа включает цели и задачи предмета «Технология», общую характеристику учебного курса, личностные, метапредметные и предметные результаты его освоения, содержание курса, тематическое планирование с определением основных видов учебной деятельности.

Функции программы по учебному предмету «Технология»:

- нормирование учебного процесса, обеспечивающее в рамках необходимого объёма изучаемого материала чёткую дифференциацию по разделам и темам учебного предмета (с распре делениемвремени по каждому разделу);
- плановое построение содержания учебного процесса, включающее планирование последовательности изучения технологии в основной школе, учитывающее увеличение сложности изучаемого материала как в течение каждого учебного года, так и при продвижении от 5 к 9 классу, исходя из возрастных особенностей обучающихся;
- общеметодическое руководство учебным процессом.

Программа учебного предмета «Технология» составлена с учётом полученных учащимися при обучении в начальной школе технологических знаний и опыта трудовой деятельности.

## **ЦЕЛИ И ЗАДАЧИ ИЗУЧЕНИЯ УЧЕБНОГО ПРЕДМЕТА «ТЕХНОЛОГИЯ» В ОСНОВНОМ ОБЩЕМ ОБРАЗОВАНИИ**

Основной целью освоения предмета «Технология» является формирование технологической грамотности, глобальных компетенций, творческого мышления, необходимых для перехода к новымприоритетам научно-технологического развития Российской Федерации.

Задачами курса технологии являются:

- овладение знаниями, умениями и опытом деятельности в предметной области «Технология» как необходимым компонентом общей культуры человека цифрового социума и актуальными для жизни в этом социуме технологиями;
- овладение трудовыми умениями и необходимыми технологическими знаниями по преобразованию материи, энергии и информации в соответствии с поставленными целями, исходя из экономических, социальных, экологических, эстетических критериев, а также критериев личной и общественной безопасности;
- формирование у обучающихся культуры проектной и исследовательской деятельности, готовности к предложению и осуществлению новых технологических решений;
- формирование у обучающихся навыка использования в трудовой деятельности цифровых инструментов и программных сервисов, а также когнитивных инструментов и технологий;
- развитие умений оценивать свои профессиональные интересы и склонности в плане подготовки к будущей профессиональной деятельности, владение методиками оценки своих профессиональных предпочтений.

## **МЕСТО УЧЕБНОГО ПРЕДМЕТА «ТЕХНОЛОГИЯ»В УЧЕБНОМ ПЛАНЕ**

Учебный предмет «Технология» является обязательным компонентом системы основногообщего образования обучающихся.

Освоение предметной области «Технология» в основной школе осуществляется в 5–9 классахиз расчёта: в 5–7 классах — 2 ч в неделю, в 8–9 классах  $-1$  ч в неделю.

## **ОБЩАЯ ХАРАКТЕРИСТИКА УЧЕБНОГО ПРЕДМЕТА «ТЕХНОЛОГИЯ» В ОСНОВНОМОБЩЕМ ОБРАЗОВАНИИ.**

Технологическое образование школьников носит интегративный характер и строится на неразрывной взаимосвязи с любым трудовым процессом и создаёт возможность применения научно- теоретических знаний в преобразовательной продуктивной деятельности; включении учащихся в реальные трудовые отношения в процессе созидательной деятельности; воспитании культуры личности во всех её проявлениях (культуры труда, эстетической, правовой, экологической, технологической и др.), самостоятельности, инициативности, предприимчивости; развитии компетенций, позволяющих учащимся осваивать новые виды труда и готовности принимать нестандартные решения.

Основной методический принцип современного курса «Технология»: освоение сущности и структуры технологии неразрывно связано с освоением процесса познания — построения и анализа разнообразных моделей. Практикоориентированный характер обучения технологии предполагает, что не менее 75 % учебного времени отводится практическим и проектным работам.

Современный курс технологии построен по модульному принципу. Модуль это относительно самостоятельная часть структуры образовательной программы по предмету «Технология», имеющая содержательную завершённость по отношению к планируемым предметным результатам обучения за уровень обучения (основного общего образования).

Модульная рабочая программа по предмету «Технология» — это система логически завершённых блоков (модулей) учебного материала, позволяющих достигнуть конкретных образовательных результатов за уровень образования (в соответствии с ФГОС ООО и ФОП ООО), и предусматривающая разные образовательные траектории её реализации.

Модульная рабочая программа включает инвариантные (обязательные) модули и вариативные. Организации вправе самостоятельно определять последовательность модулей и количество часов дляосвоения обучающимися модулей учебного предмета

«Технология» (с учётом возможностей материально-технической базы организации и спецификирегиона).

Для реализации образовательных программ по учебному предмету

«Технология» могут быть использованы учебники федерального перечня, допущенных к использованию и учебные пособия, выпущенные организациями, входящими в перечень организаций, осуществляющих выпуск учебных пособий, которые допускаются к использованию при реализации образовательных программ начального общего, основного общего, среднего общегообразования.

**Учебно-методический комплект** по предмету «Технология» в соответствии с ФГОСООО 2021 входят:

- **учебник «Технология» 5–9 класс** (Приложение 1 ФПУ от 21. 09. 2022 г.)авторского коллектива Е. С. Глозман, О. А. Кожина, Ю. Л. Хотунцев, Е. Н. Кудакова и другие. **4-е издание,выпуск 2023 г**.

-**Электронная форма учебника** (платформа Лекта).

#### -**Рабочая программа по предмету.**

- Методические пособия и поурочные разработки.
- -Цифровые образовательные ресурсы
- -Контрольно-диагностические материалы

## **ИНВАРИАНТНЫЕ МОДУЛИ**

#### **Модуль «Производство и технологии».**

Модуль «Производство и технология» является общим по отношению к другим модулям, вводящим учащихся в мир техники, технологий и производства. Все основные технологические понятия раскрываются в модуле в системном виде, чтобыпотом осваивать их на практике в рамках других инвариантных и вариативных модулях.

Особенностью современной техносферы является распространение технологического подхода на когнитивную область. Объектом технологий становятся фундаментальные составляющие цифрового социума: данные, информация, знание. Трансформация данных в информацию и информации в знание в условиях появления феномена «больших данных» является одной из значимых и востребованных в профессиональной сфере технологий.

Освоение содержания данного модуля осуществляется на протяжении всего курса

«Технология основе последовательного погружения учащихся в технологические процессы, технические системы, мир материалов, производство и профессиональную деятельность.

Фундаментальным процессом для этого служит смена технологических укладов и 4-я промышленнаяреволюция, благодаря которым растёт роль информации как производственного ресурса и цифровыхтехнологий.

#### **Модуль «Технологии обработки материалов и пищевых продуктов».**

В модуле на конкретных примерах представлено освоение технологий обработки материалов по единой схеме: историко-культурное значение материала, экспериментальное изучение свойств материала, знакомство с инструментами, технологиями обработки, организация рабочего места, правила безопасного использования инструментов и приспособлений, экологические последствия использования материалов и применения технологий, а также характеризуются профессии людей, непосредственно связанные с получением и обработкой данных материалов. Изучение материалов итехнологий предполагается в процессе выполнения учебного проекта, результатом которого будет продукт-изделие, изготовленный обучающимися. Модуль может быть представлен как проектный цикл по освоению технологии обработки материалов.

#### **Модуль «Компьютерная графика. Черчение».**

При освоении данного модуля обучающиеся осваивают инструментарий создания и исследования моделей, знания и умения, необходимые для создания и освоения новых технологий, атакже продуктов техносферы.

Содержание модуля «Компьютерная графика. Черчение» может быть представлено, в том числе, и отдельными темами или блоками в других модулях. Ориентиром в данном случае будутпланируемые результаты за год обучения.

#### **Модуль «Робототехника»**

В этом модуле наиболее полно реализуется идея конвергенции материальных и информационных технологий. Важность данного модуля заключается в том, что при освоении формируются навыки работы с когнитивной составляющей (действиями, операциями и этапами), которые в современном цифровом социуме приобретают универсальный характер.

Модуль «Робототехника» позволяет в процессе конструирования, создания действующих моделей роботов, интегрировать разные знания о технике и технических устройствах, электронике,программировании, фундаментальные знания, полученные в рамках школьных предметов, а также дополнительного образования и самообразования.

#### **Модуль «3D-Moделирование, прототипирование, макетирование».**

Этот модуль в значительной мере нацелен на реализацию основного» с 5 по 9 класс. Содержание модуля построено на методического принципа модульного курса

«Технология»: освоение технологии идёт неразрывно с освоением методологии познания, основой которого является моделирование. При этом связь технологии с процессом познания носит двусторонний характер: анализ модели позволяет выделить составляющие её элементы и открываетвозможность использовать технологический подход при построении моделей, необходимых для познания объекта. Модуль играет важную роль в формировании знаний и умений, необходимых для проектирования и усовершенствования продуктов (предметов), освоения и создания технологий.

#### **ВАРИАТИВНЫЕ МОДУЛИ**

#### **Модуль «Технологии обработки материалов и пищевых продуктов».**

Модуль «Технологии обработки материалов и пищевых продуктов» перенесён в вариативнуючасть в седьмом и восьмом классах для того, что бы учащиеся могли продолжить освоение и изучение технологии приготовления пищевых продуктов и обработки текстильных материалов, а также моделирование и конструирование швейных изделий с поузловой обработкой отдельных частей.и представлен как проектный цикл по освоению технологии обработки материалов. Часы выделены за счёт уменьшения часов в модулях «Робототехника» и 3D-моделирование, прототипирование, макетирование» в связи с отсутствием специального оборудования для проведения практических работ (мастерская не оснащена 3Dпринтером и конструкторами для робототехники), но при этом есть швейное оборудование, для проведение модулы «Технологии обработки текстильных материалов, а в 7-м классе 6 часов, отведённых на практические работы по робототехнике перенесены на проведение практических работ по технологии обработки пищевых продуктов.

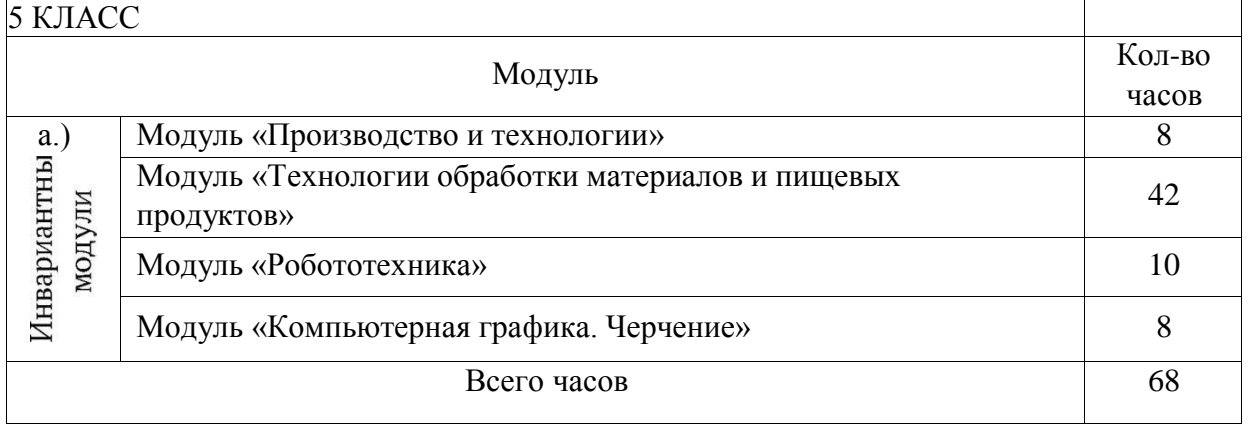

#### СОДЕРЖАНИЕ ПРЕДМЕТА «ТЕХНОЛОГИЯ» ПО ГОДАМ ОБУЧЕНИЯ.

# 6 КЛАСС

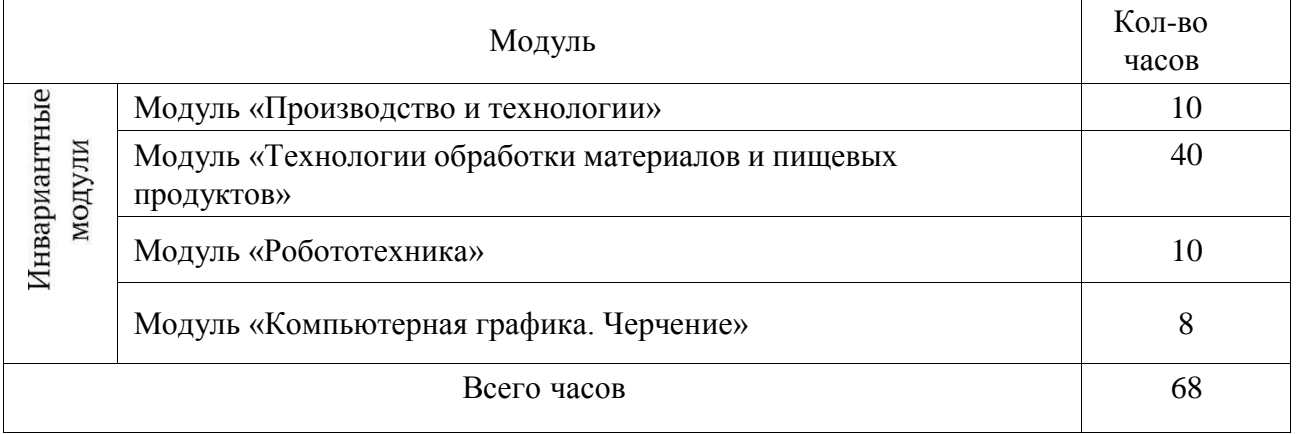

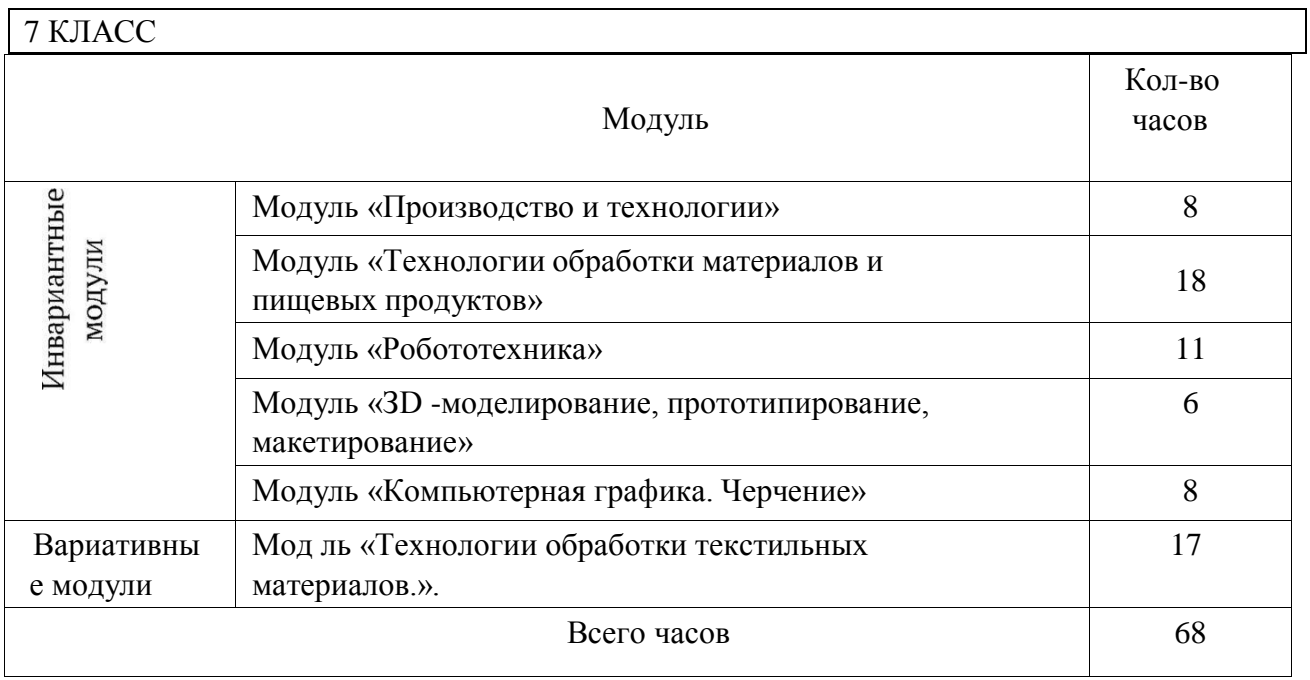

# 8 КЛАСС

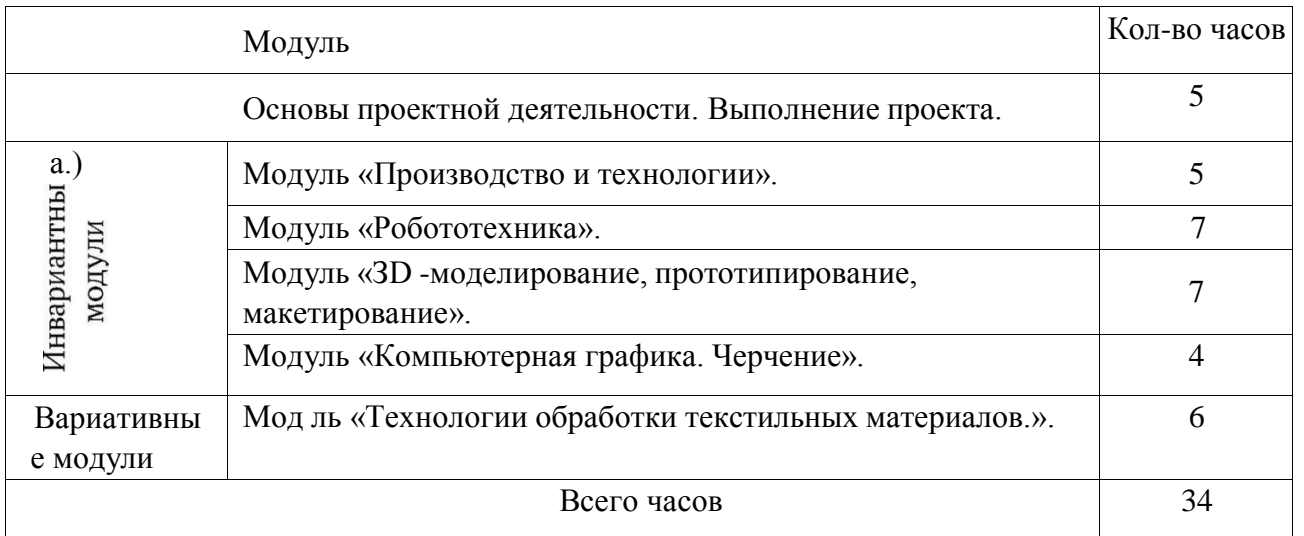

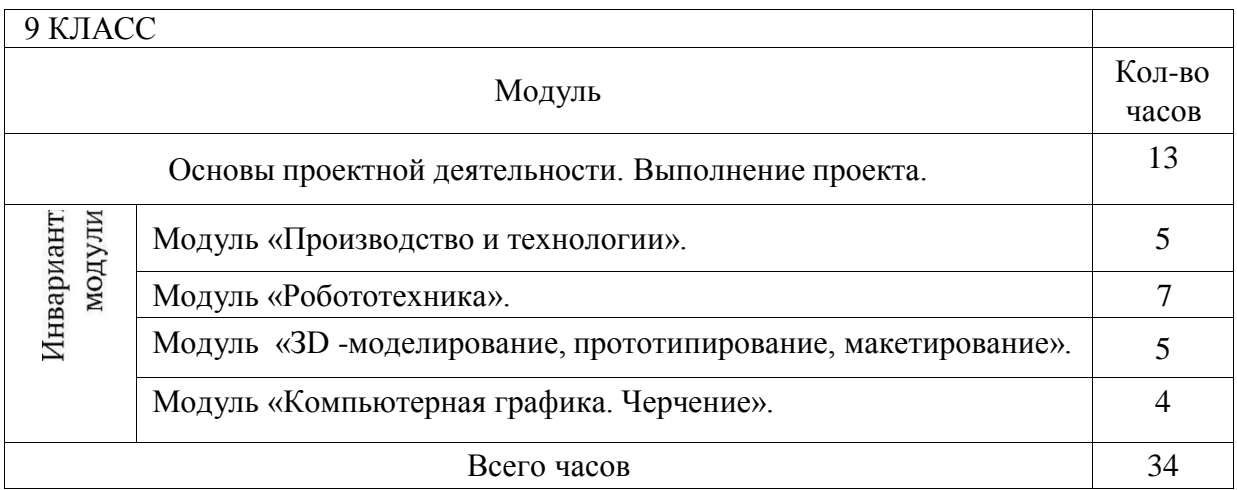

# СОДЕРЖАНИЕ УЧЕБНОГО ПРЕДМЕТА «ТЕХНОЛОГИЯ» ПО МОДУЛЯМ.

.

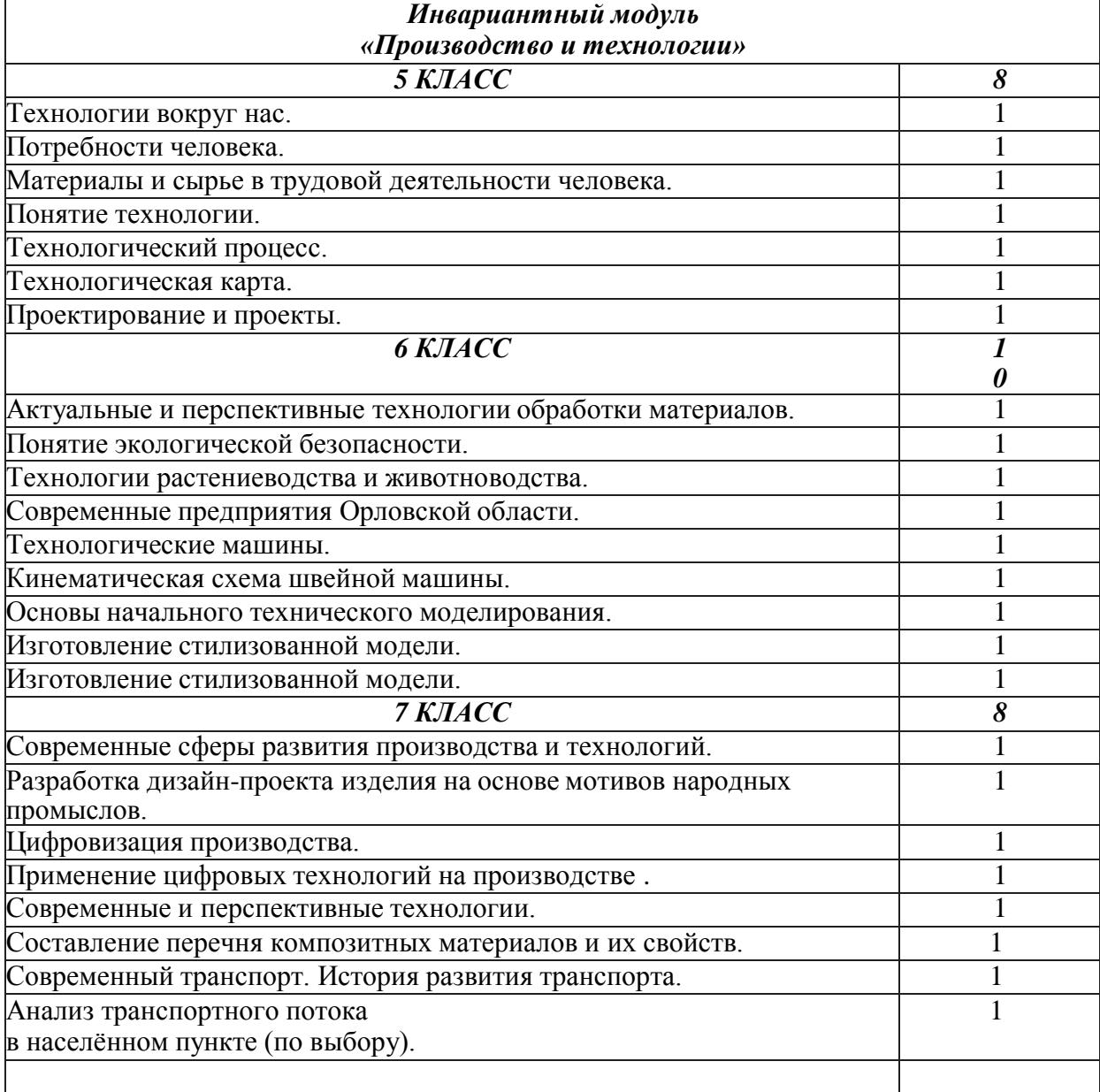

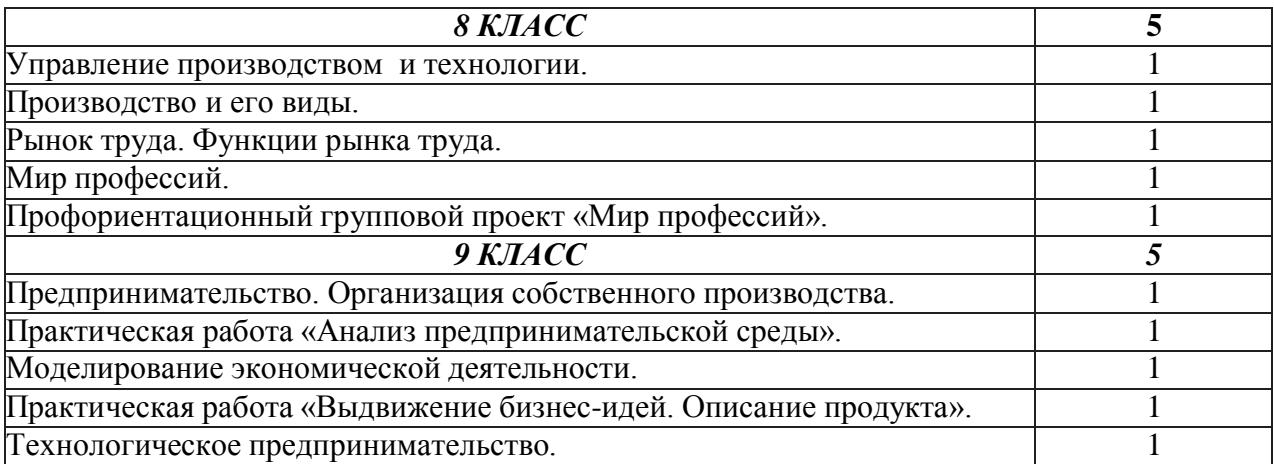

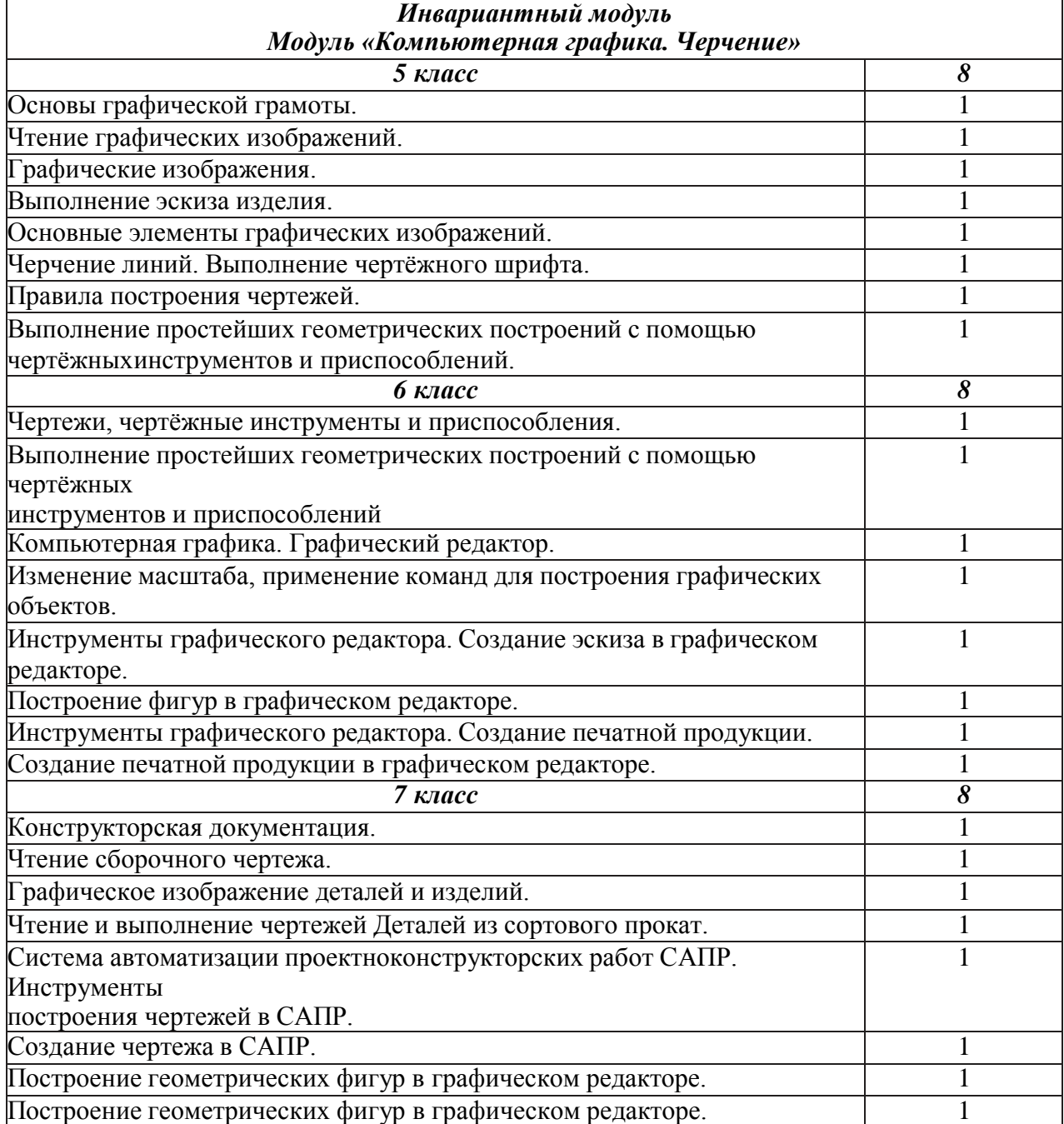

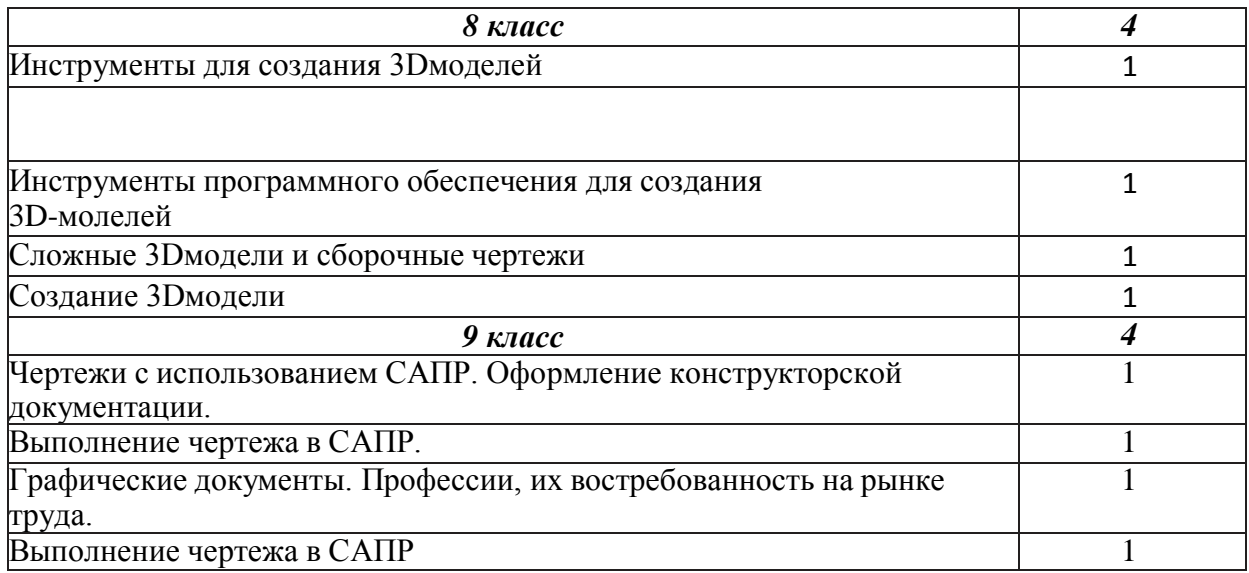

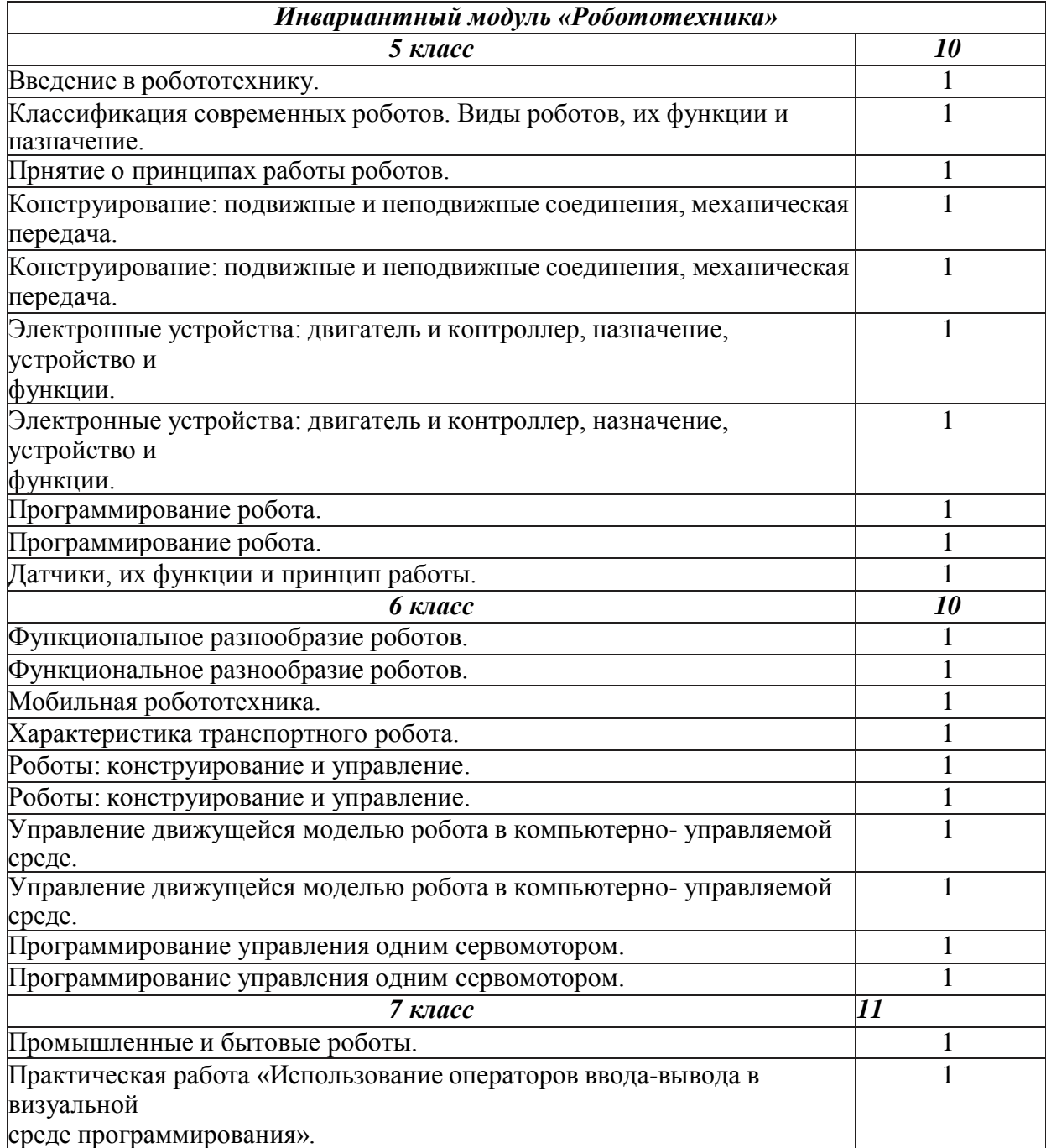

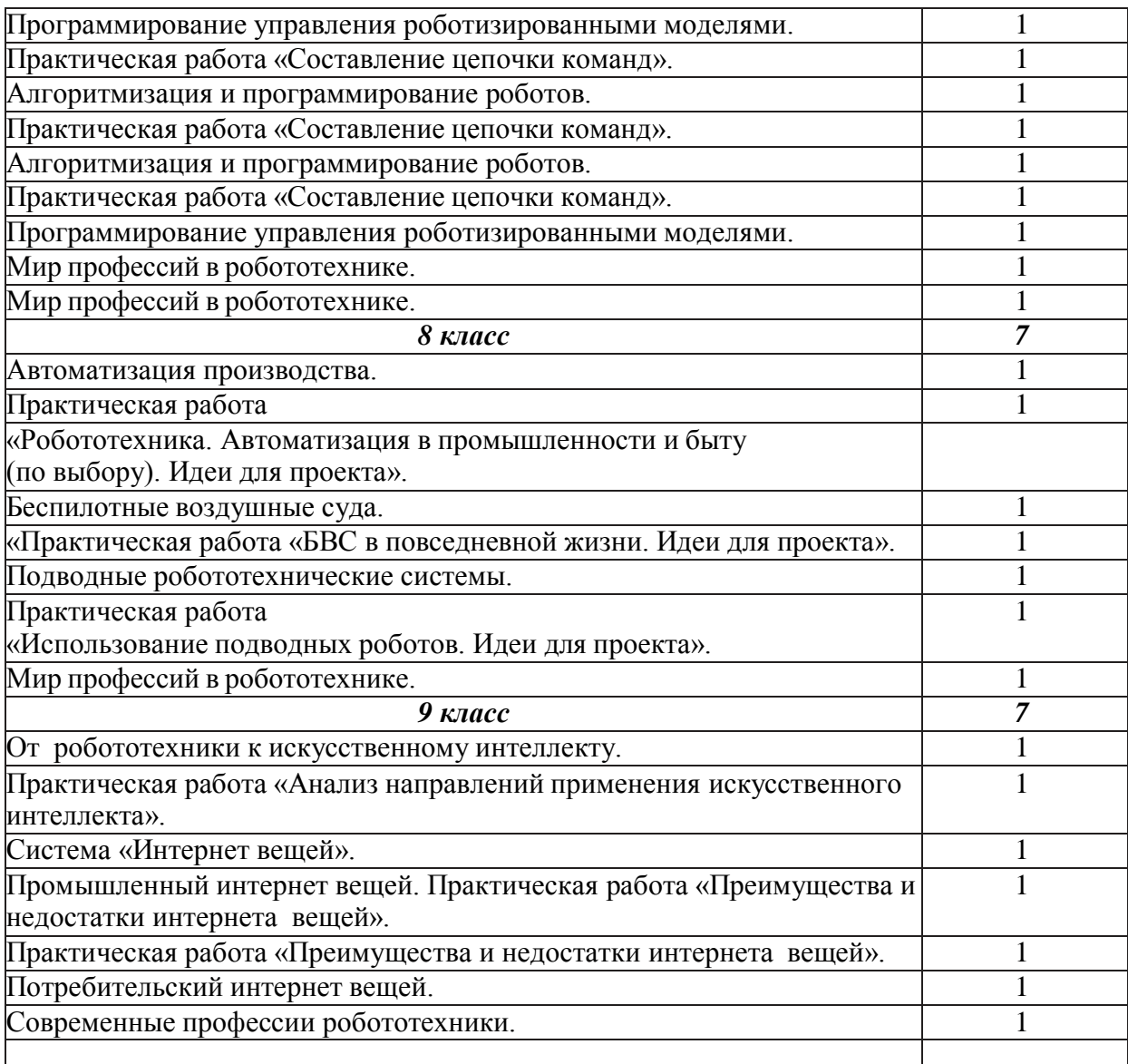

*Инвариантный модуль «Технологии обработки материалов и пищевых продуктов»*

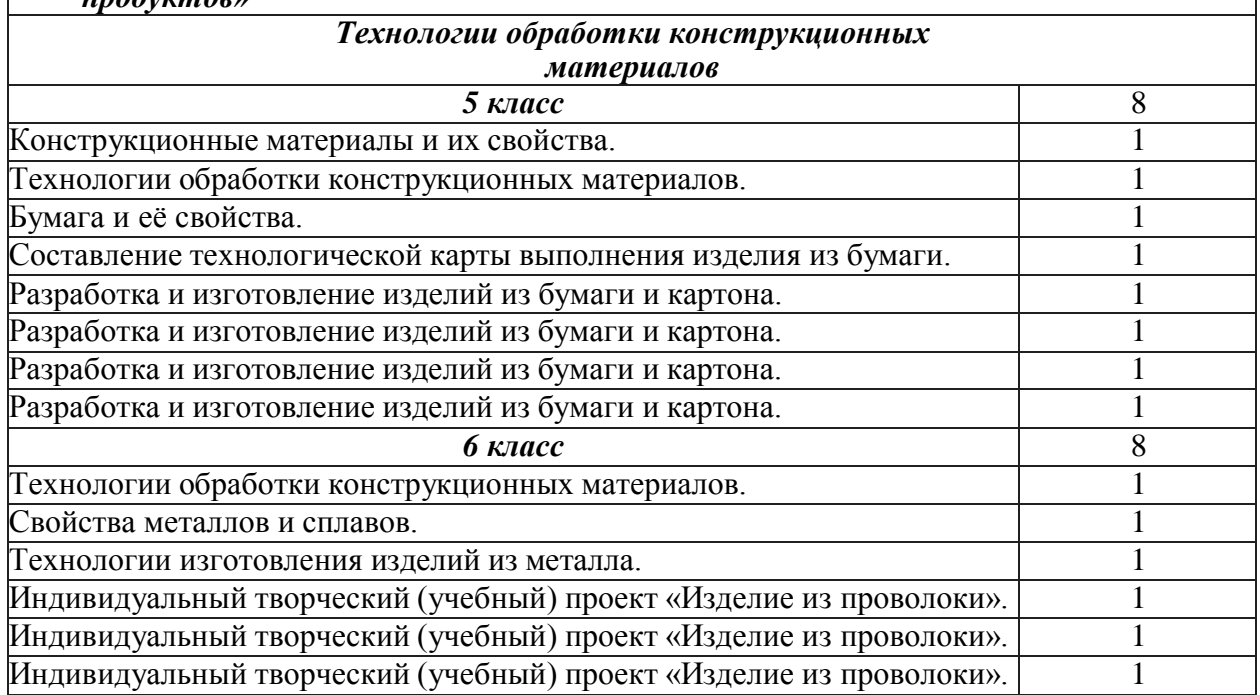

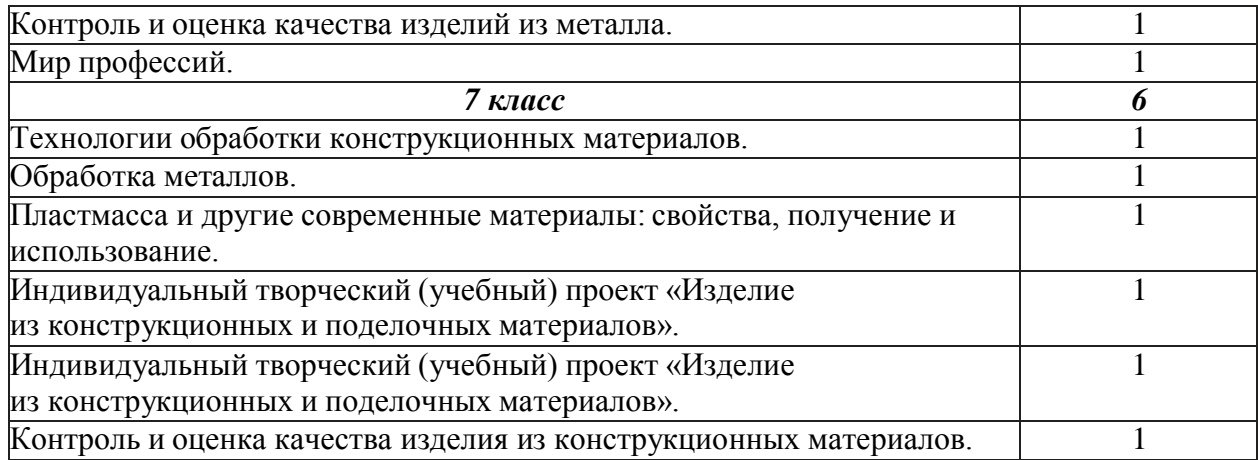

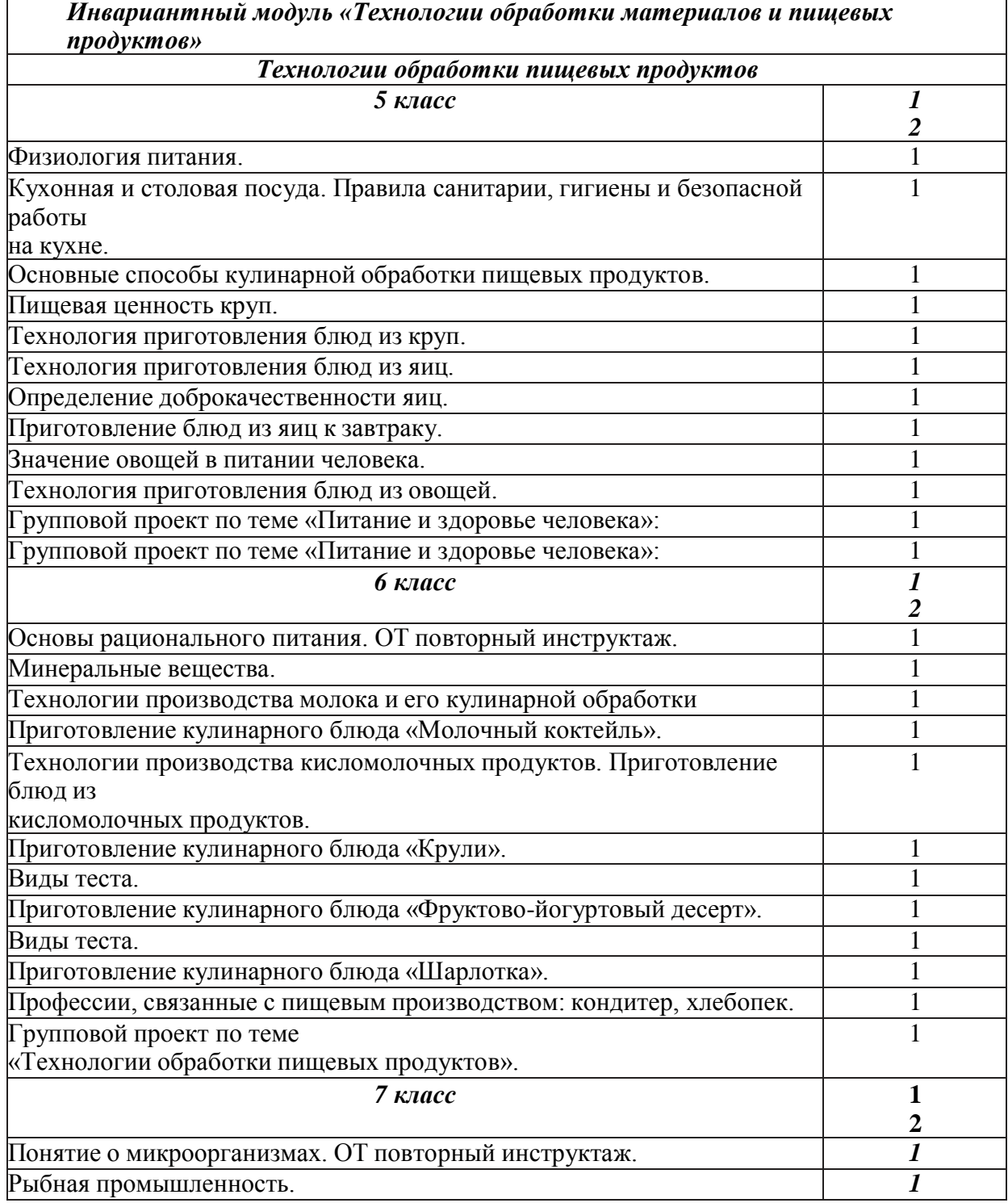

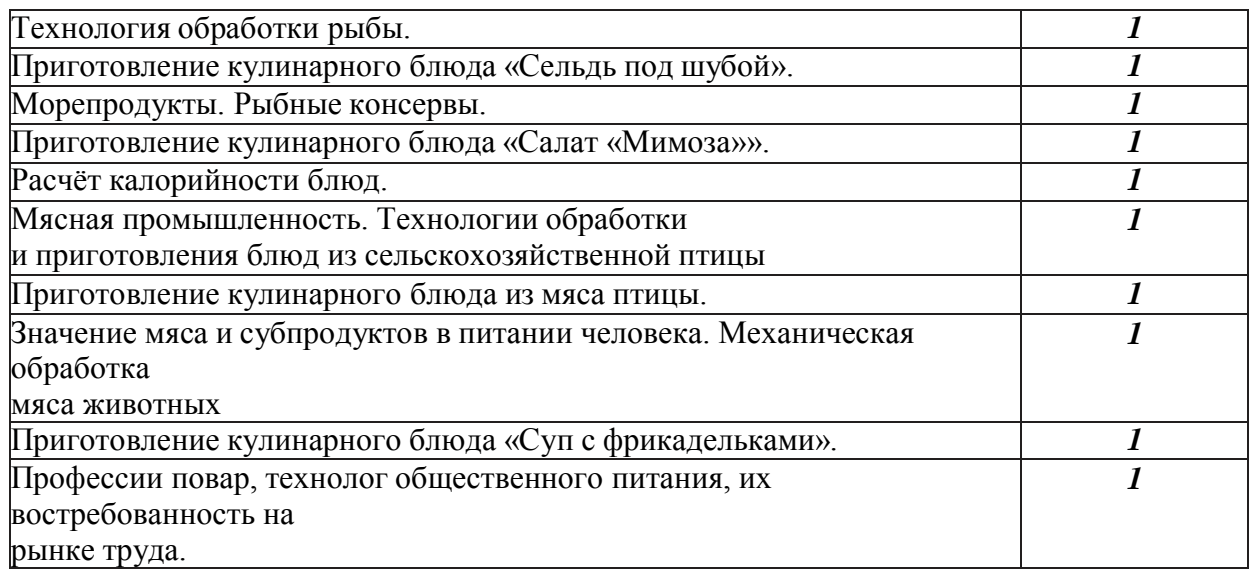

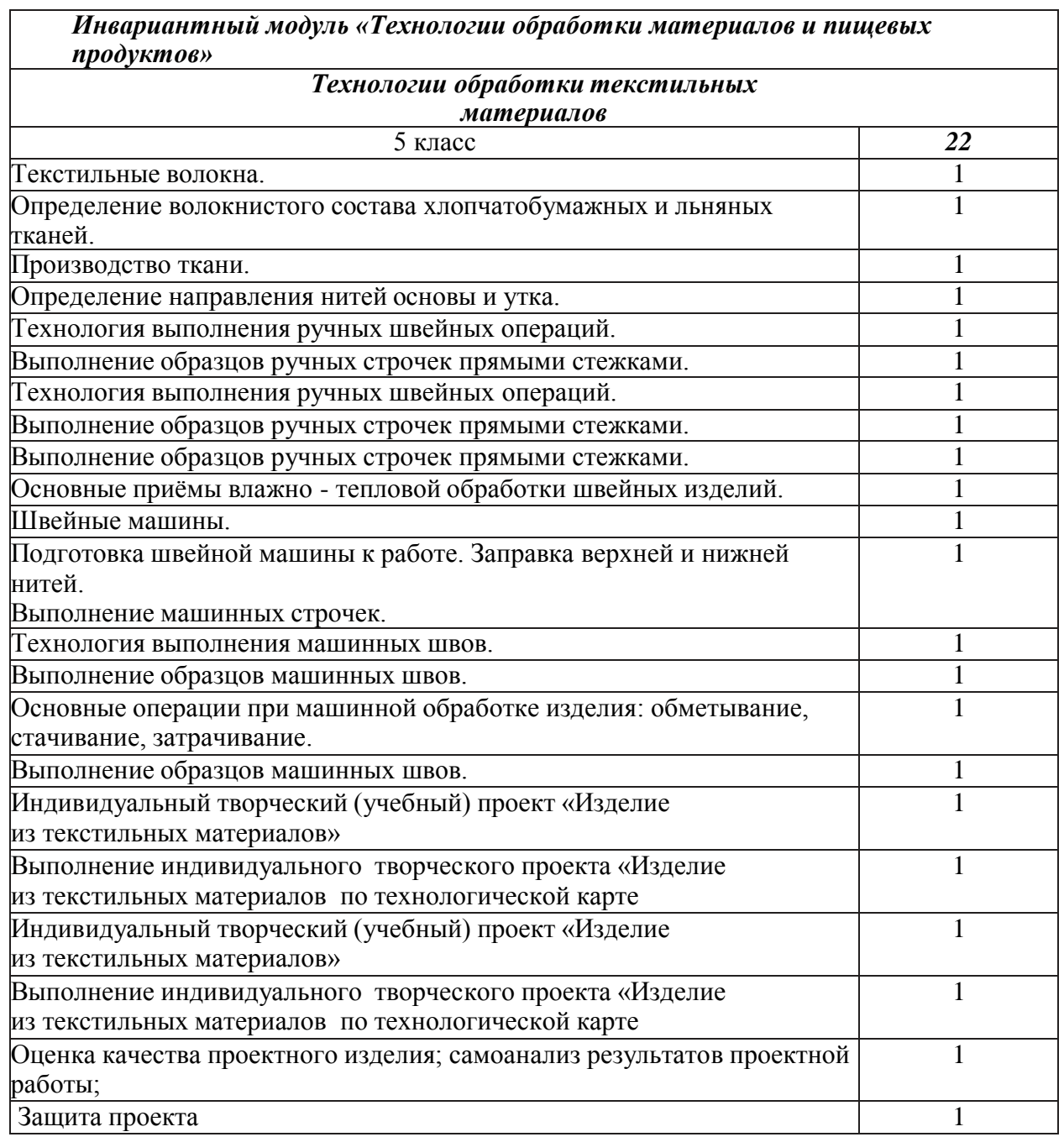

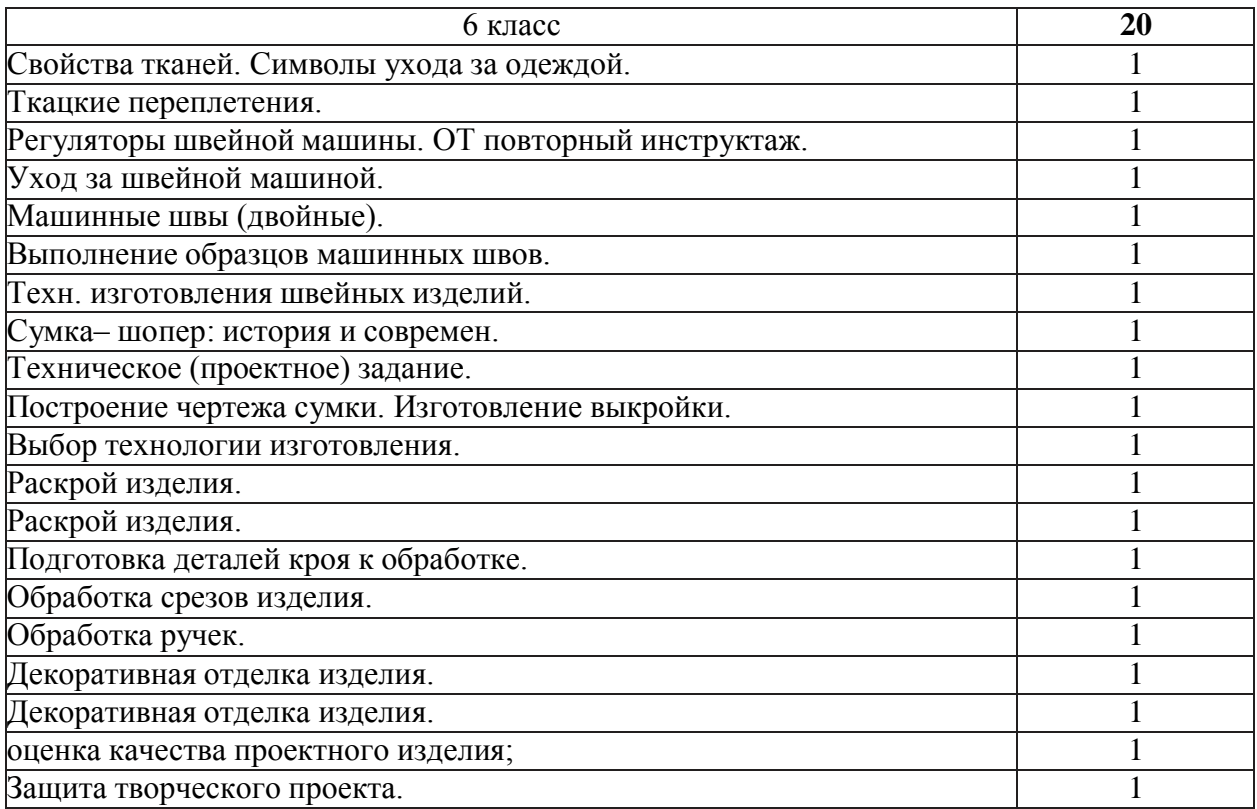

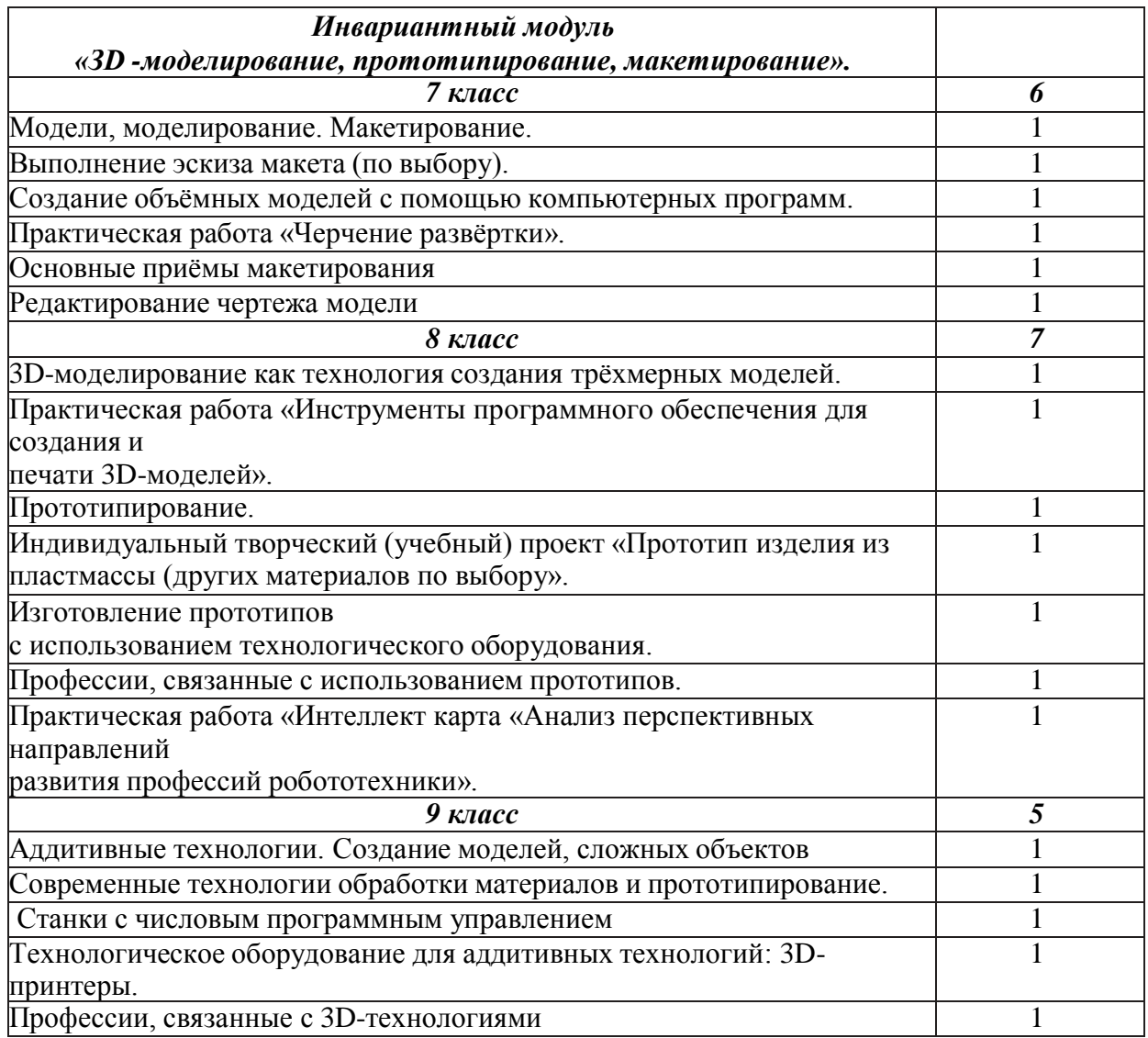

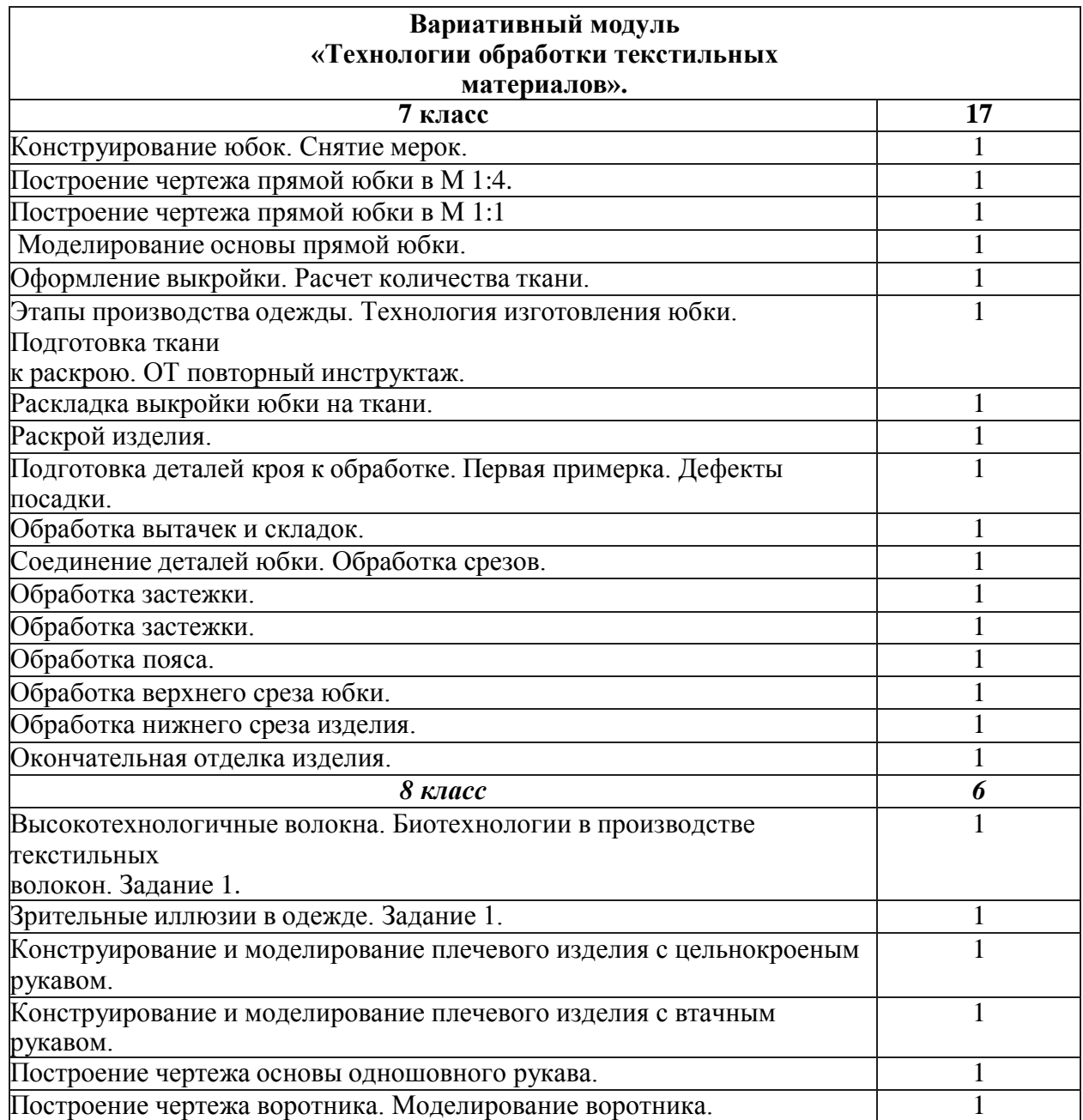

## **ПЛАНИРУЕМЫЕ РЕЗУЛЬТАТЫ ОСВОЕНИЯ УЧЕБНОГО ПРЕДМЕТА «ТЕХНОЛОГИЯ»НА УРОВНЕ ОСНОВНОГО ОБЩЕГО ОБРАЗОВАНИЯ**

В соответствии с ФГОС в ходе изучения учебного предмета «Технология» учащимися предполагается достижение совокупности основных личностных, метапредметных и предметныхрезультатов.

## **Личностные результаты.**

## *Патриотическое воспитание:*

- проявление интереса к истории и современному состоянию российской науки и технологии;
- ценностное отношение к достижениям российских инженеров и учёных.

## *Гражданское и духовно - нравственное воспитание:*

 готовность к активному участию в обсуждении общественно значимых и этических проблем,связанных с современными технологиями, в особенности технологиями четвёртой промышленной революции;

- осознание важности морально -этических принципов в деятельности, связанной с реализациейтехнологий;
- освоение социальных норм и правил поведения, роли и формы социальной жизни в группах исообществах, включая взрослые и социальные сообщества.

## *Эстетическое воспитание:*

- восприятие эстетических качеств предметов труда;
- умение создавать эстетически значимые изделия из различных мате- риалов;
- понимание ценности отечественного и мирового искусства, народных традиций и народного творчества в декоративно - прикладном искусстве;
- осознание роли художественной культуры как средства коммуникации и самовыражения в современном обществе.

## *Ценности научного познания и практической деятельности:*

- осознание ценности науки как фундамента технологий;
- развитие интереса к исследовательской деятельности, реализации на практике достижений науки.

## *Формирование культуры здоровья и эмоционального благополучия:*

- осознание ценности безопасного образа жизни в современном технологическом мире, важностиправил безопасной работы с инструментами;
- умение распознавать информационные угрозы и осуществлять защиту личности от этих угроз.

## *Трудовое воспитание:*

- уважение к труду, трудящимся, результатам труда (своего и других людей);
- ориентация на трудовую деятельность, получение профессии, личностное самовыражение в продуктивном, нравственно достойном труде в российском обществе;
- готовность к активному участию в решении возникающих практических трудовых дел, задач технологической и социальной направленности, способность инициировать, планировать и самостоятельно выполнять такого рода деятельность;
- умение ориентироваться в мире современных профессий;
- умение осознанно выбирать индивидуальную траекторию развития с учётом личных и общественных интересов, потребностей;
- ориентация на достижение выдающихся результатов в профессиональной деятельности.

## *Экологическое воспитание:*

- воспитание бережного отношения к окружающей среде, понимание необходимости соблюдениябаланса между природой и техносферой;
- осознание пределов преобразовательной деятельности человека.

## **Метапредметные результаты.**

Освоение содержания учебного предмета «Технология» в основной школе способствует достижению метапредметных результатов.

## **Овладение универсальными познавательными действиями.**

## *Базовые логические действия:*

- выявлять и характеризовать существенные признаки природных и рукотворных объектов;
- устанавливать существенный признак классификации, основание для обобщения и сравнения;
- выявлять закономерности и противоречия в рассматриваемых фактах, данных и наблюдениях,относящихся к внешнему миру;
- выявлять причинно-следственные связи при изучении природных явлений и процессов, а такжепроцессов, происходящих в техносфере;
- самостоятельно выбирать способ решения поставленной задачи, используя для этого необходимые материалы, инструменты и технологии.

## *Базовые исследовательские действия:*

использовать вопросы как исследовательский инструмент познания;

- формировать запросы к информационной системе с целью получения необходимой информации;
- оценивать полноту, достоверность и актуальность полученной информации;
- опытным путём изучать свойства различных материалов;
- овладевать навыками измерения величин с помощью измерительных инструментов, оценивать погрешность измерения, уметь осуществлять арифметические действия с приближенными величинами;
- строить и оценивать модели объектов, явлений и процессов;
- уметь создавать, применять и преобразовывать знаки и символы, моде ли и схемы для решенияучебных и познавательных задач;
- уметь оценивать правильность выполнения учебной задачи, собственные возможности её решения;
- прогнозировать поведение технической системы, в том числе с учётом синергетических эффектов.

## *Работа с информацией:*

- выбирать форму представления информации в зависимости от поставленной задачи;
- понимать различие между данными, информацией и знаниями;
- владеть начальными навыками работы с «большими данными»;
- владеть технологией трансформации данных в информацию, информации в знания.

#### **Овладение универсальными учебными регулятивными действиями.** *Самоорганизация:*

- уметь самостоятельно определять цели и планировать пути их достижения, в том числе альтернативные, осознанно выбирать наиболее эффективные способы решения учебных и познавательных задач;
- уметь соотносить свои действия с планируемыми результатами, осуществлять контроль своей деятельности в процессе достижения результата, определять способы действий в рамках предложенных условий и требований, корректировать свои действия в соответствии с изменяющейся ситуацией;
- делать выбор и брать ответственность за решение.

## *Самоконтроль (рефлексия):*

- давать адекватную оценку ситуации и предлагать план её изменения;
- объяснять причины достижения (недостижения) результатов преобразовательной деятельности;
- вносить необходимые коррективы в деятельность по решению задачи или по осуществлениюпроекта;
- оценивать соответствие результата цели и условиям и при необходимости корректировать цель ипроцесс её достижения.

## *Принятие себя и других:*

признавать своё право на ошибку при решении задач или при реализации проекта, такое же праводругого на подобные ошибки.

#### **Овладение универсальными коммуникативными действиям.** *Общение:*

- в ходе обсуждения учебного материала, планирования и осуществления учебного проекта;
- в рамках публичного представления результатов проектной деятельности;
- в ходе совместного решения задачи с использованием облачных сервисов;
- в ходе общения с представителями других культур, в частности в социальных сетях.
- *Совместная деятельность:*
- понимать и использовать преимущества командной работы при реализации учебного проекта;
- понимать необходимость выработки знаков о символических средств как необходимого условия успешной проектной деятельности;
- уметь адекватно интерпретировать высказывания собеседника участника совместной деятельности;
- владеть навыками отстаивания своей точки зрения, используя при этом законы логики;
- уметь распознавать некорректную аргументацию.
- **Предметные результаты.**
- Для всех модулей обязательные предметные результаты:
- организовывать рабочее место в соответствии с изучаемой технологией;
- соблюдать правила безопасного использования ручных и электрифицированных инструментов иоборудования;
- грамотно и осознанно выполнять технологические операции в соответствии с изучаемойтехнологией.

## **5КЛАСС**

#### **Модуль «Производство и технологии»**

- называть и характеризовать технологии;
- называть и характеризовать потребности человека;
- называть и характеризовать естественные (природные) и искусственныематериалы;
- сравнивать и анализировать свойства материалов;
- классифицировать технику, описывать назначение техники;
- объяснять понятия «техника», «машина», «механизм», характеризовать простые механизмы и узнавать их в конструкциях и разнообразных моделях окружающего предметного мира;
- характеризовать предметы труда в различных видахматериального производства;
- использовать метод мозгового штурма, метод интеллект-карт,методфокальных объектов и др.;
- использовать метод учебного проектирования, выполнятьучебные проекты;
- назвать и характеризовать профессии.

#### **Модуль «Технологии обработки материалов и пищевых продуктов»**

- самостоятельно выполнять учебные проекты в соответствии с этапами проектной деятельности; выбирать идею творческого проекта, выявлять потребность в изготовлении продукта на основе анализа информационных источников различных видов и реализовывать её в проектной деятельности;
- создавать, применять и преобразовывать знаки и символы, модели и схемы; использовать средства и инструменты ИКТ для решения прикладных учебнопознавательных задач;
- называть и характеризовать виды бумаги, её свойства, получениеи применение;
- называть народные промыслы по обработке древесины;
- характеризовать свойства конструкционных материалов;
- выбирать материалы для изготовления изделий с учётом их свойств, технологий обработки, инструментов и приспособлений;
- называть и характеризовать виды древесины, пиломатериалов;
- выполнять простые ручные операции (разметка, распиливание, строгание, сверление) по обработке изделий из древесины с учётом её свойств, применять в работе столярные инструменты и приспособления;
- исследовать, анализировать и сравнивать свойства древесины разных породдеревьев;
- знать и называть пищевую ценность яиц, круп, овощей;
- приводить примеры обработки пищевых продуктов, позволяющие максимально сохранять их пищевую ценность;
- называть и выполнять технологии первичной обработки овощей, круп;
- называть и выполнять технологии приготовления блюд из яиц, овощей,круп; мебели;
- называть виды планировки кухни; способы рационального размещения
- называть и характеризовать текстильные материалы, классифицировать их, описыватьосновные этапы производства;
- анализировать и сравнивать свойства текстильных материалов;
- выбирать материалы, инструменты и оборудование длявыполнения швейных работ;
- использовать ручные инструменты для выполнения швейных работ;
- подготавливать швейную машину к работе с учётом безопасных правил её эксплуатации, выполнять простые операции машинной обработки (машинные строчки);
- выполнять последовательность изготовления швейных изделий, осуществлять контроль качества;
- характеризовать группы профессий, описывать тенденции их развития, объяснять социальное значение групп профессий.

## **Модуль «Робототехника»**

- классифицировать и характеризовать роботов по видам и назначению;
- знать основные законы робототехники;
- называть и характеризовать назначение деталейробототехнического конструктора;
- характеризовать составные части роботов, датчики в современных робототехнических системах;
- владеть навыками индивидуальной и коллективной деятельности, направленной на создание робототехнического продукта.

#### **Модуль «Компьютерная графика. Черчение»**

- называть виды и области применения графической информации;
- называть типы графических изображений (рисунок, диаграмма, графики,графы, эскиз, технический рисунок, чертёж, схема, карта, пиктограмма идр.);
- называть основные элементы графических изображений (точка, линия,контур, буквы и цифры, условные знаки);
- называть и применять чертёжные инструменты;
- читать и выполнять чертежи на листе А4 (рамка, основная надпись,масштаб, виды, нанесение размеров).

## **6КЛАСС**

#### **Модуль «Производство и технологии»**

- называть и характеризовать машины и механизмы;
- конструировать, оценивать и использовать модели в познавательной и практической деятельности;
- разрабатывать несложную технологическую, конструкторскую документацию для выполнения творческих проектныхзадач;
- решать простые изобретательские, конструкторские и технологические задачи в процессе изготовления изделий из различныхматериалов;
- предлагать варианты усовершенствования конструкций;
- характеризовать предметы трудав различных видахматериального производства;
- характеризовать виды современных технологий и определятьперспективы их развития.

#### **Модуль «Технологии обработки материалов и пищевых продуктов»**

- характеризовать свойства конструкционных материалов;
- называть народные промыслы по обработке металла;
- называть и характеризовать виды металлов и их сплавов;
- исследовать, анализировать и сравнивать свойства металлов и их сплавов;
- классифицировать и характеризовать инструменты, приспособления и технологическое оборудование;
- использовать инструменты, приспособления и технологическое оборудование при обработке тонколистового металла,проволоки;
	- выполнять технологические операции с использованием ручных инструментов, приспособлений, технологического оборудования;
	- обрабатывать металлы и их сплавы слесарным инструментом;
	- знать и называть пищевую ценность молока и молочных продуктов; определять качество молочных продуктов, называть правила хранения продуктов;
	- называть и выполнять технологии приготовления блюд из молока и молочных продуктов;
	- называть виды теста, технологии приготовления разных видов теста;
	- называть национальные блюда из разных видов теста;
	- называть виды одежды, характеризовать стили одежды;
	- характеризовать современные текстильные материалы, их получениеи свойства;
	- выбирать текстильные материалы для изделий с учётом их свойств;
	- самостоятельно выполнять чертёж выкроек швейного изделия; соблюдать последовательность технологических операций по раскрою, пошиву и отделке изделия;
	- выполнять учебные проекты, соблюдая этапы и технологии изготовления проектных изделий.

#### **Модуль «Робототехника»**

- называть виды транспортных роботов, описывать их назначение;
- конструировать мобильного робота по схеме;усовершенствовать конструкцию;
- программировать мобильного робота;
- управлять мобильными роботами в компьютерно-управляемых средах;
- называть и характеризовать датчики, использованные при проектировании мобильного робота;
- презентовать изделие.

#### **Модуль «Компьютерная графика. Черчение»**

- знать и выполнять основные правила выполнения чертежей с использованием чертёжных инструментов;
- знать и использовать для выполнения чертежей инструменты графическогоредактора;
- понимать смысл условных графических обозначений, создавать с их помощью графические тексты;
- создавать тексты, рисунки в графическом редакторе.

## **7 КЛАСС**

#### **Модуль «Производство и технологии»**

- приводить примеры развития технологий;
- приводить примеры эстетичных промышленных изделий;
- называть и характеризовать народные промыслы и ремёсла России;
- называть производства и производственные процессы;
- называть современные и перспективные технологии;
- оценивать области применения технологий, понимать ихвозможности и ограничения;
- оценивать условия и риски применимости технологий с позиций экологических последствий;
- выявлять экологические проблемы;
- называть и характеризовать виды транспорта, оцениватьперспективы развития;

характеризовать технологии на транспорте, транспортную логистику.

## **Модуль «Технологии обработки материалов и пищевых продуктов»**

- исследовать и анализировать свойства конструкционных материалов;
- выбирать инструменты и оборудование, необходимые для изготовления выбранного изделия по данной технологии;
- применять технологии механической обработкиконструкционных материалов;
- осуществлять доступными средствами контроль качества изготавливаемого изделия, находить и устранять допущенные дефекты;
- выполнять художественное оформление изделий;
- называть пластмассы и другие современные материалы, анализировать ихсвойства, возможность применения в быту и на производстве;
- осуществлять изготовление субъективно нового продукта, опираясь наобщую технологическую схему;
- оценивать пределы применимости данной технологии, в том числе с экономических и экологических позиций;
- знать и называть пищевую ценность рыбы, морепродуктов продуктов; определять качество рыбы;
- знать и называть пищевую ценность мяса животных, мяса птицы; определять качество;
- называть и выполнять технологии приготовления блюд из рыбы,
- характеризовать технологии приготовления из мяса животных, мяса птицы;
- называть блюда национальной кухни из рыбы, мяса;
- характеризовать мир профессий, связанных с изучаемыми технологиями, их востребованность на рынке труда.

#### **Модуль «Робототехника»**

- называть виды промышленных роботов, описывать их назначениеи функции;
- назвать виды бытовых роботов, описывать их назначение и функции;
- использовать датчики и программировать действие учебного робота в зависимости от задач проекта;

#### **Модуль «Компьютерная графика. Черчение»**

- называть виды конструкторской документации;
- называть и характеризовать виды графических моделей;
- выполнять и оформлять сборочный чертёж;
- владеть ручными способами вычерчивания чертежей, эскизов и технических рисунков деталей;
- владеть автоматизированными способами вычерчивания чертежей, эскизов и технических рисунков; уметь читать чертежи деталей и осуществлять расчёты по чертежам.

#### **Модуль «3D-моделирование, прототипирование, макетирование»**

- называть виды, свойства и назначение моделей;
- называть виды макетов и их назначение;
- создавать макеты различных видов, в том числе с использованием программного обеспечения;
- выполнять развёртку и соединять фрагменты макета;
- выполнять сборку деталей макета;
- разрабатывать графическую документацию;
- характеризовать мир профессий, связанных с изучаемыми технологиями макетирования, их востребованность на рынке труда.

## **8 КЛАСС**

## **Модуль «Производство и технологии»**

- характеризовать общие принципы управления;
- анализировать возможности и сферу применения современных технологий;
- характеризовать технологии получения, преобразования и использования энергии;
- называть и характеризовать биотехнологии, их применение;
- характеризовать направления развития и особенностиперспективных технологий;
- предлагать предпринимательские идеи, обосновывать их решение;
- определять проблему, анализировать потребности в продукте;
- овладеть методами учебной, исследовательской и проектной
- деятельности, решения творческих задач, проектирования, моделирования, конструирования и эстетического оформления изделий;
- характеризовать мир профессий, связанных с изучаемыми технологиями, их востребованность на рынке труда.

#### **Модуль «Робототехника»**

- называть основные законы и принципы теории автоматического управления и регулирования, методы использования в робототехнических системах;
- реализовывать полный цикл создания робота;
- конструировать и моделировать робототехнические системы;
- приводить примеры применения роботов из различныхобластей материального мира;
- характеризовать возможности роботов, роботехнических систем и направления их применения.

#### **Модуль «Компьютерная графика. Черчение»**

- использовать программное обеспечение для созданияпроектной документации;
- создавать различные виды документов;
- владеть способами создания, редактирования и трансформации графических объектов;
- выполнять эскизы, схемы, чертежи с использованием чертёжных инструментов и приспособлений и/или с использованиемпрограммного обеспечения;
- создавать и редактировать сложные 3D-модели и сборочные чертежи.

#### **Модуль «3D-моделирование, прототипирование, макетирование»**

- разрабатывать оригинальные конструкции с использованием 3D- моделей, проводить их испытание, анализ, способы модернизации в зависимости отрезультатов испытания;
- создавать 3D-модели, используя программное обеспечение;
- устанавливать адекватность модели объекту и целям моделирования;
- проводить анализ и модернизацию компьютерной модели;
- модернизировать прототип в соответствии с поставленной задачей;
- презентовать изделие.

## **9КЛАСС**

#### **Модуль «Производство и технологии»**

- перечислять и характеризовать виды современных
- информационно-когнитивных технологий;
- овладеть информационно-когнитивными технологиями преобразования данных в информацию и информации в знание;
- характеризовать культуру предпринимательства, виды предпринимательской деятельности;
- создавать модели экономической деятельности;
- разрабатывать бизнес-проект;
- оценивать эффективность предпринимательской деятельности;
- характеризовать закономерности технологического развития цивилизации;
- планировать своё профессиональное образование и профессиональную карьеру.

#### **Модуль «Робототехника»**

- характеризовать автоматизированные и роботизированные производственные линии;
- анализировать перспективы развития робототехники;
- характеризовать мир профессий, связанных с робототехникой,ихвостребованность на рынке труда;
- реализовывать полный цикл создания робота;
- конструировать и моделировать робототехнические системы с использованием материальных конструкторов с компьютерным управлением иобратной связью;
- использовать визуальный язык для программирования простыхробототехнических систем;
- составлять алгоритмы и программы по управлению роботом;
- самостоятельно осуществлять робототехнические проекты.

## **Модуль «Компьютерная графика. Черчение»**

- выполнять эскизы, схемы, чертежи с использованием чертёжных инструментов и приспособлений и/или в системе автоматизированного проектирования (САПР);
- создавать 3D-модели в системе автоматизированногопроектирования(САПР);
- использовать редактор компьютерного трёхмерного проектирования для создания моделей сложных объектов;
- называть и выполнять этапы аддитивного производства;
- модернизировать прототип в соответствии с поставленной задачей;
- называть области применения 3D-моделирования;

## **Вариативные модули**

#### **Модуль «Технологии обработки материалов и пищевых продуктов».**

- исследовать и анализировать свойства конструкционных материалов;
- выбирать инструменты и оборудование, необходимые для изготовления выбранного изделия по данной технологии;
- применять технологии механической обработкиконструкционных материалов;
- осуществлять доступными средствами контроль качества изготавливаемого изделия, находить и устранять допущенные дефекты;
- выполнять художественное оформление изделий;
- называть виды одежды, характеризовать стили одежды;
- характеризовать современные текстильные материалы, их получениеисвойства;
- выбирать текстильные материалы для изделий с учётом их свойств;
- самостоятельно выполнять чертёж выкроек швейного изделия; соблюдать последовательность технологических операций по раскрою, пошиву и отделке изделия;
- выполнять учебные проекты, соблюдая этапы и технологииизготовления проектных изделий.
- знать и называть пищевую ценность рыбы, морепродуктов продуктов; определять качество рыбы;
- знать и называть пищевую ценность мяса животных, мяса птицы; определять качество;
- называть и выполнять технологии приготовления блюд из рыбы,
- характеризовать технологии приготовления из мяса животных, мяса птицы;
- называть блюда национальной кухни из рыбы, мяса;

#### **ТЕМАТИЧЕСКОЕ ПЛАНИРОВАНИЕ ПРЕДМЕТА «ТЕХНОЛОГИЯ ».**

Программа составлена на основе модульного принципа построения учебного материала и допускает вариативный подход к очерёдности изучения модулей, принципам компоновки учебных тем, форм и методов освоения содержания.

Порядок изучения модулей может быть изменён, возможно некоторое перераспределение учебного времени между модулями при сохранении общего количества учебных часов , количество часов инвариантных модулей может быть сокращено для введения вариативных и представлено в таблице.

Модуль «Технологии обработки материалов и пищевых продуктов» перенесён в вариативную часть в седьмом и восьмом классах для того, что бы учащиеся могли продолжить освоение и изучение технологии приготовления пищевых продуктов и обработки текстильных материалов, а также моделирование и конструирование швейных изделий с поузловой обработкой отдельных частей.и представлен как проектный цикл по освоению технологии обработки материалов. Часы выделены за счёт уменьшения часов в модулях «Робототехника» и 3D-моделирование, прототипирование, макетирование» в связи с отсутствием специального оборудования для проведения практических работ (мастерская не оснащена 3D-принтером и конструкторами для робототехники), но при этом есть швейное оборудование, для проведение модулы «Технологии обработки текстильных материалов, а в 7-м классе 6 часов, отведённых на практические работы по робототехнике перенесены на проведение практических работ по технологии обработки пищевых продуктов.

| Модули/Разделы                             | Количест             | Электронные (цифровые)              |
|--------------------------------------------|----------------------|-------------------------------------|
|                                            | $\boldsymbol{\beta}$ | образовательные ресурсы             |
|                                            | о часов              |                                     |
| Инвариантный модуль                        | 8                    | http://tehnologiya.narod.ru         |
| «Производство и технологии»                |                      |                                     |
| Технологии вокруг нас.                     |                      |                                     |
| Потребности человека.                      |                      | https://infourok.ru/                |
| Материалы и сырье в трудовой деятельности  |                      |                                     |
| человека.                                  |                      | https://resh.edu.ru                 |
| Понятие технологии.                        |                      |                                     |
| Технологический процесс.                   |                      | https://videouroki.net/blog/tehnol  |
| Технологическая карта.                     |                      | ogiya/2-                            |
| Проектирование и проекты.                  |                      | free videohttp://tehnologiya.narod. |
| Составление интеллект-карты «Технология».  |                      | ru                                  |
|                                            |                      | https://infourok.ru/                |
| Инвариантный модуль                        | 8                    |                                     |
| Модуль «Компьютерная графика.              |                      | https://videouroki.net/blog/tehnol  |
| Черчение»                                  |                      | $\overline{\mathbf{0}}$             |
| Основы графической грамоты.                | 1                    | giya/2-free video                   |
| Чтение графических изображений.            |                      |                                     |
| Графические изображения.                   |                      | https://resh.edu.ru                 |
| Выполнение эскиза изделия.                 |                      |                                     |
| Основные элементы графических изображений. |                      |                                     |

**Тематическое планирование для учащихся 5 классов.**

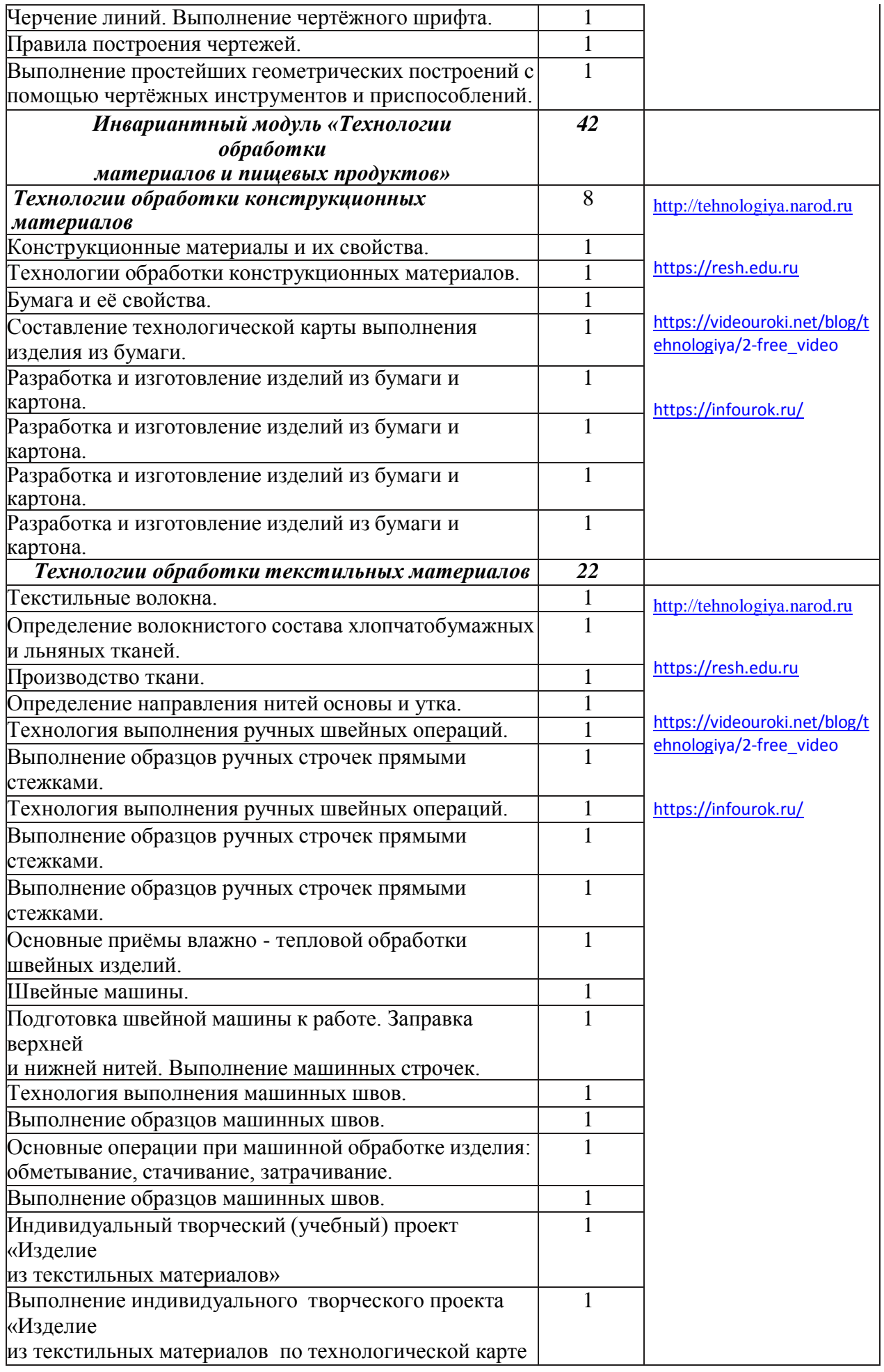

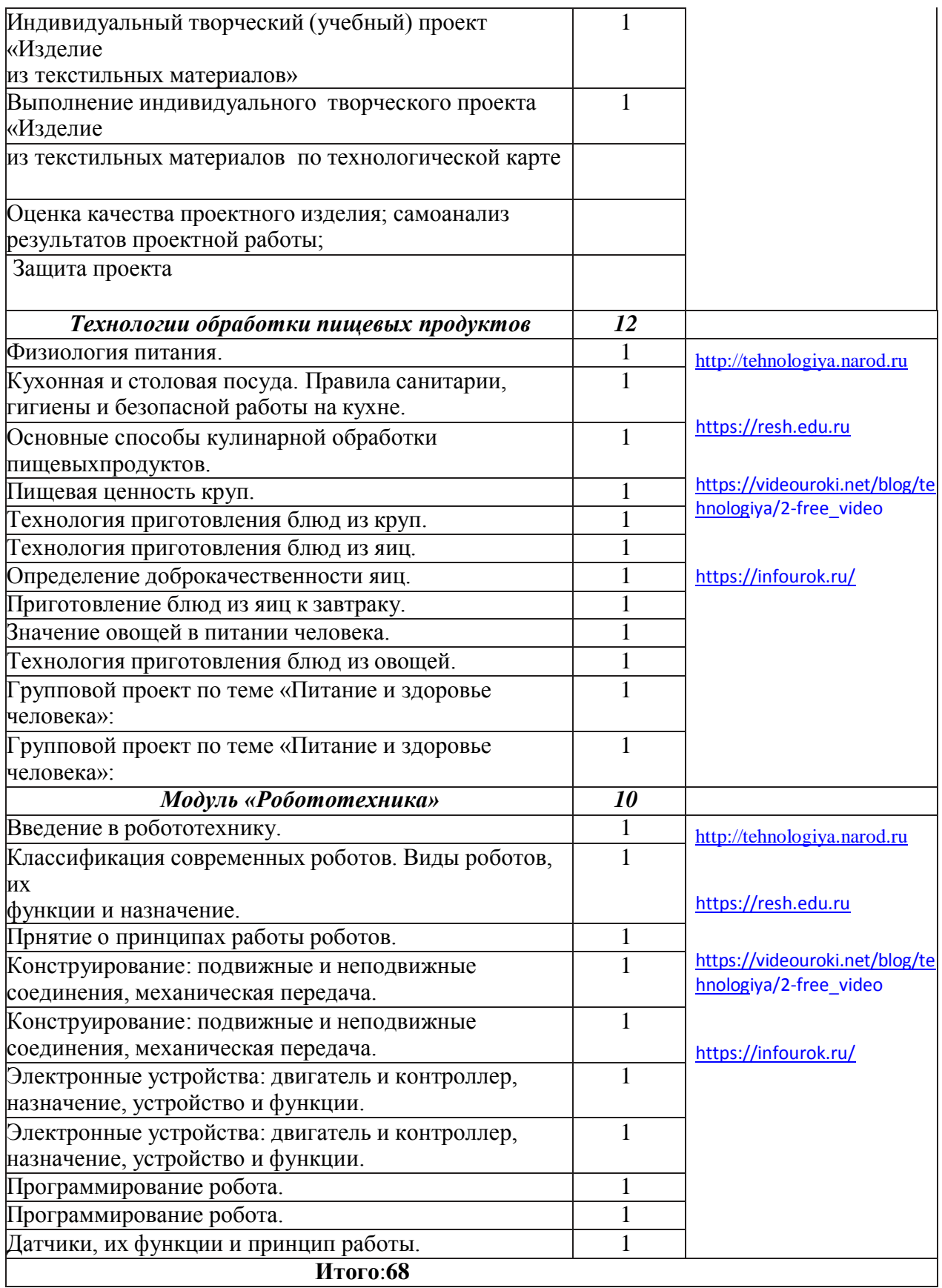

# **Тематическое планирование для учащихся 6 классов.**

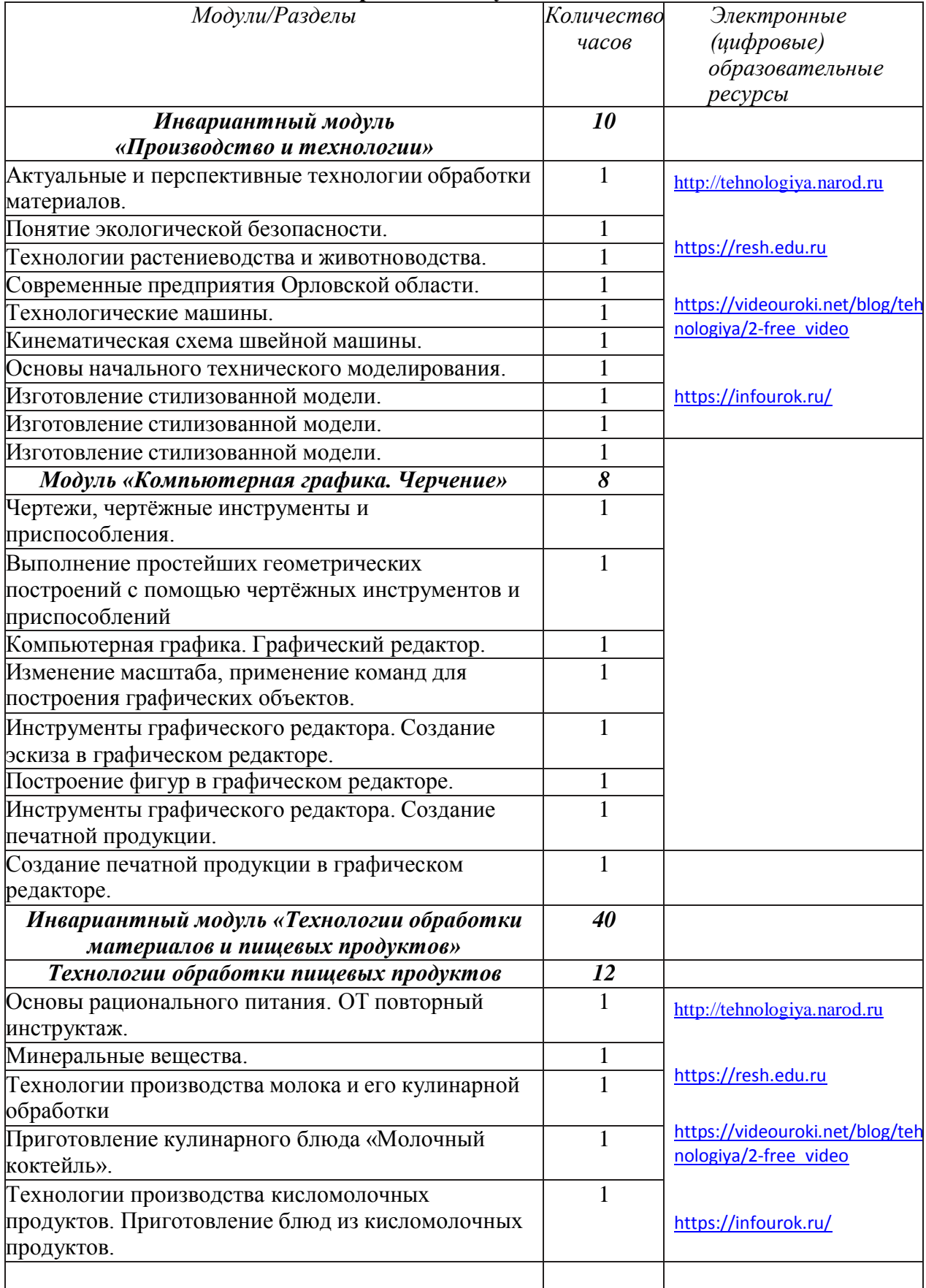

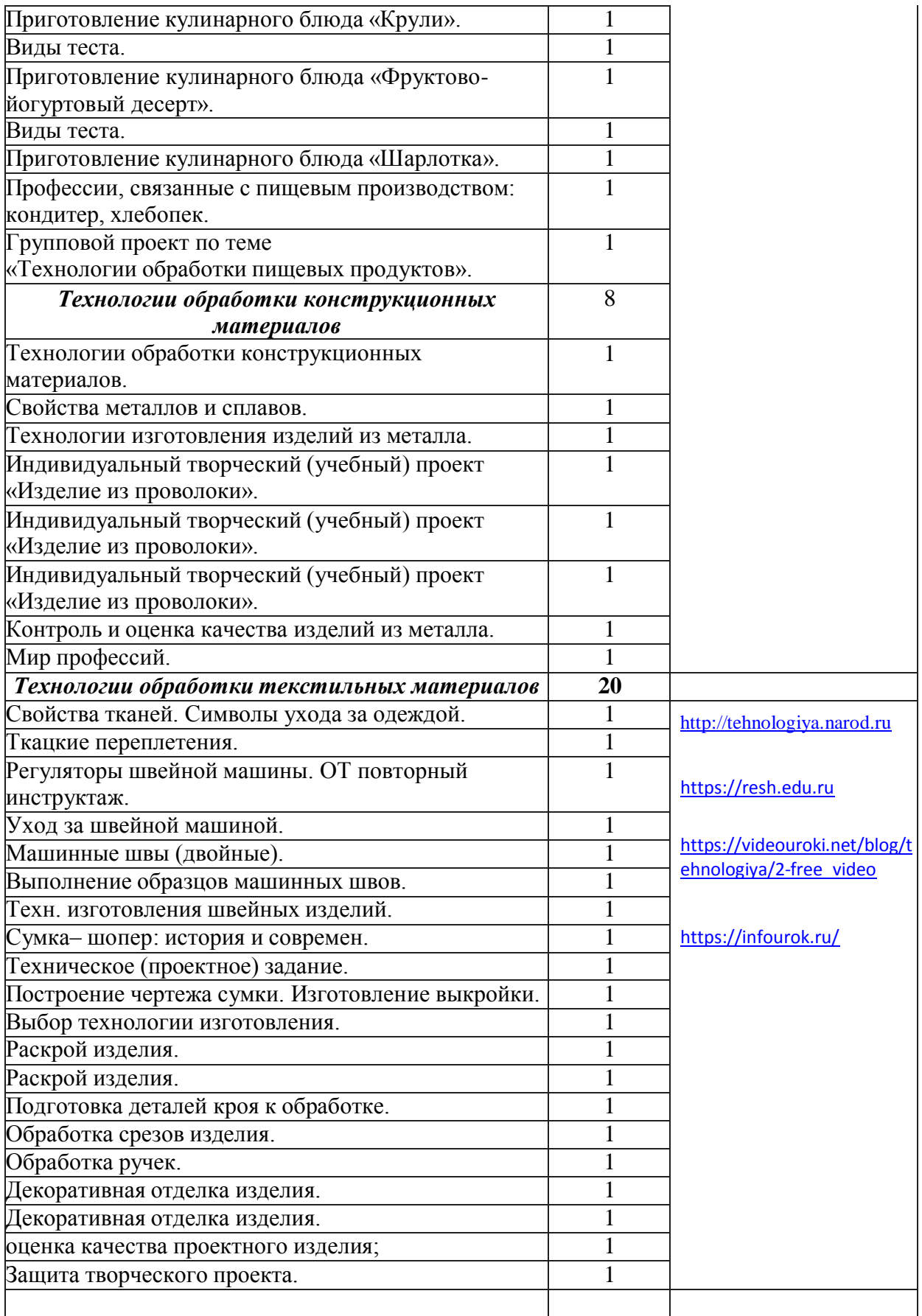

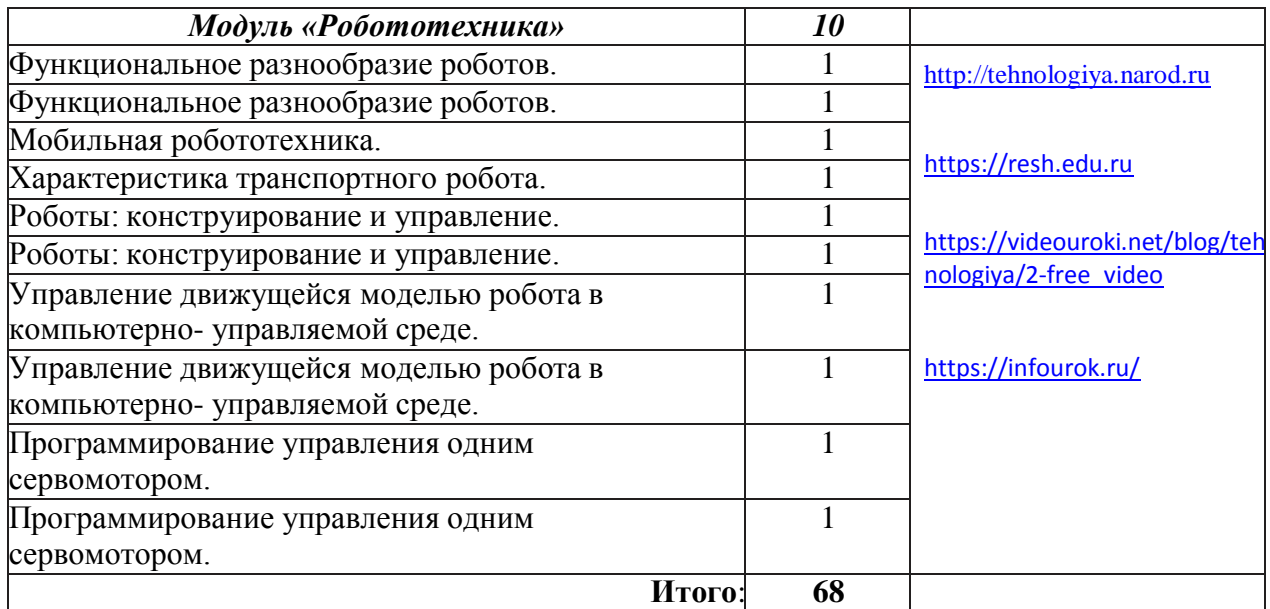

## **Тематическое планирование для учащихся 7 классов.**

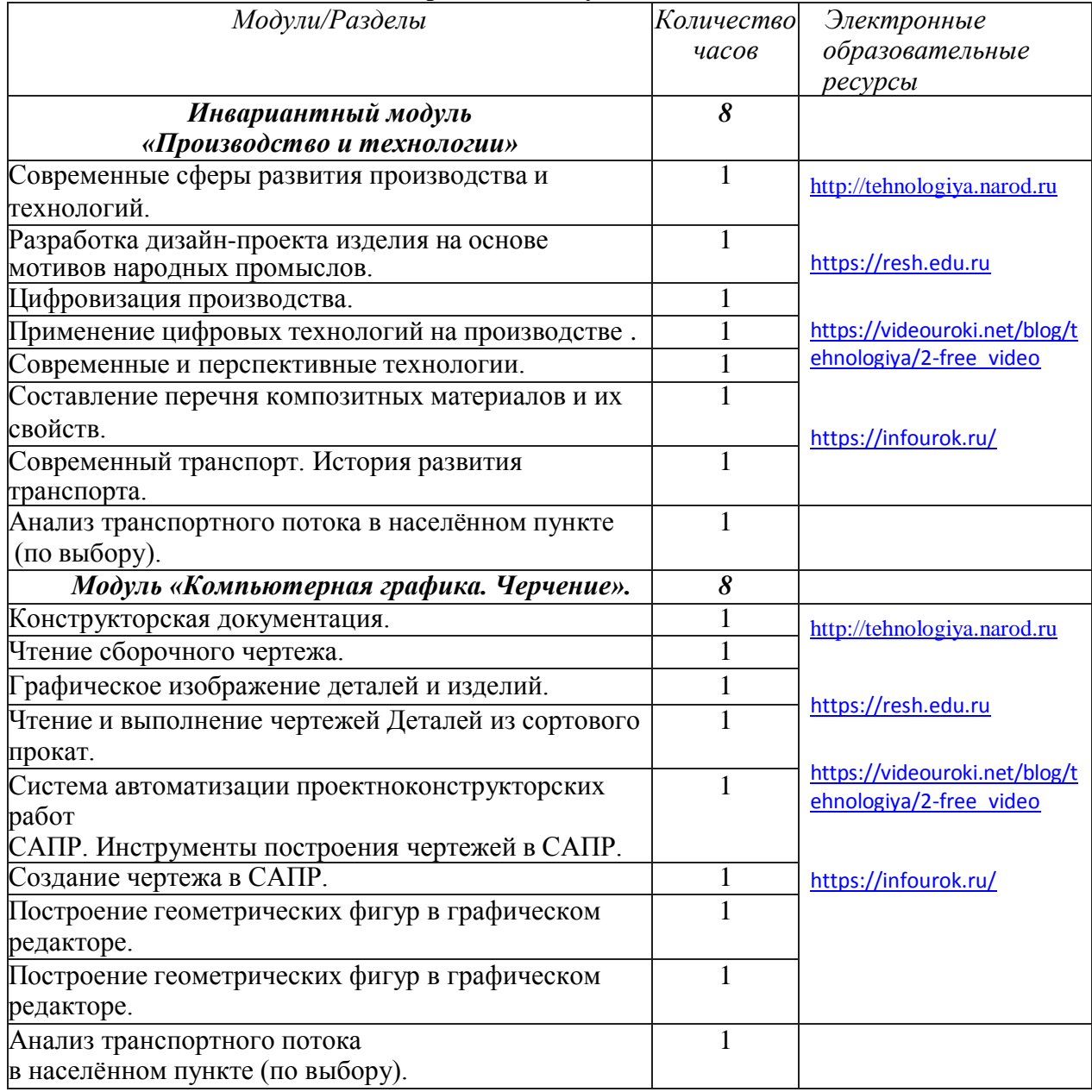

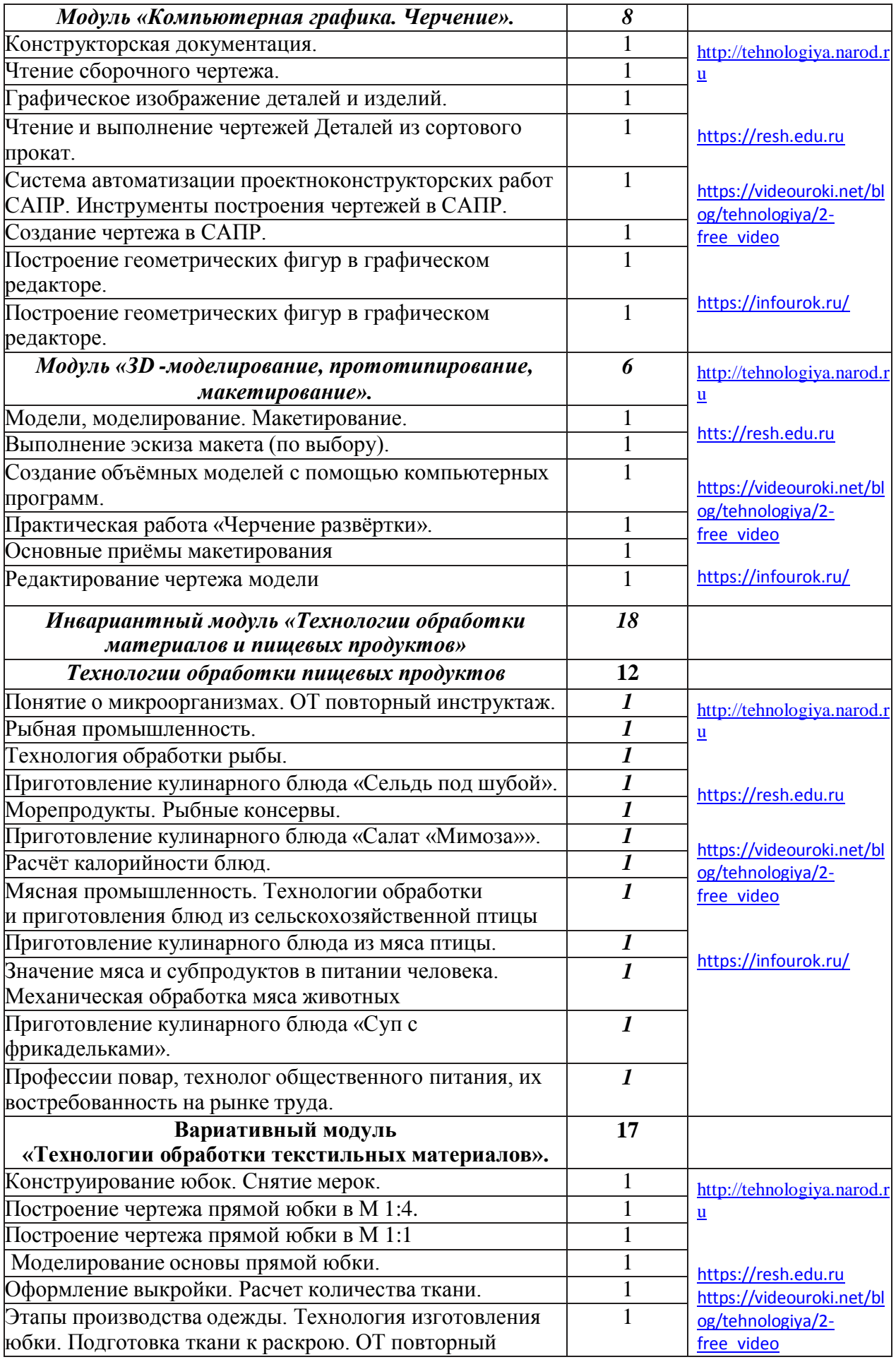

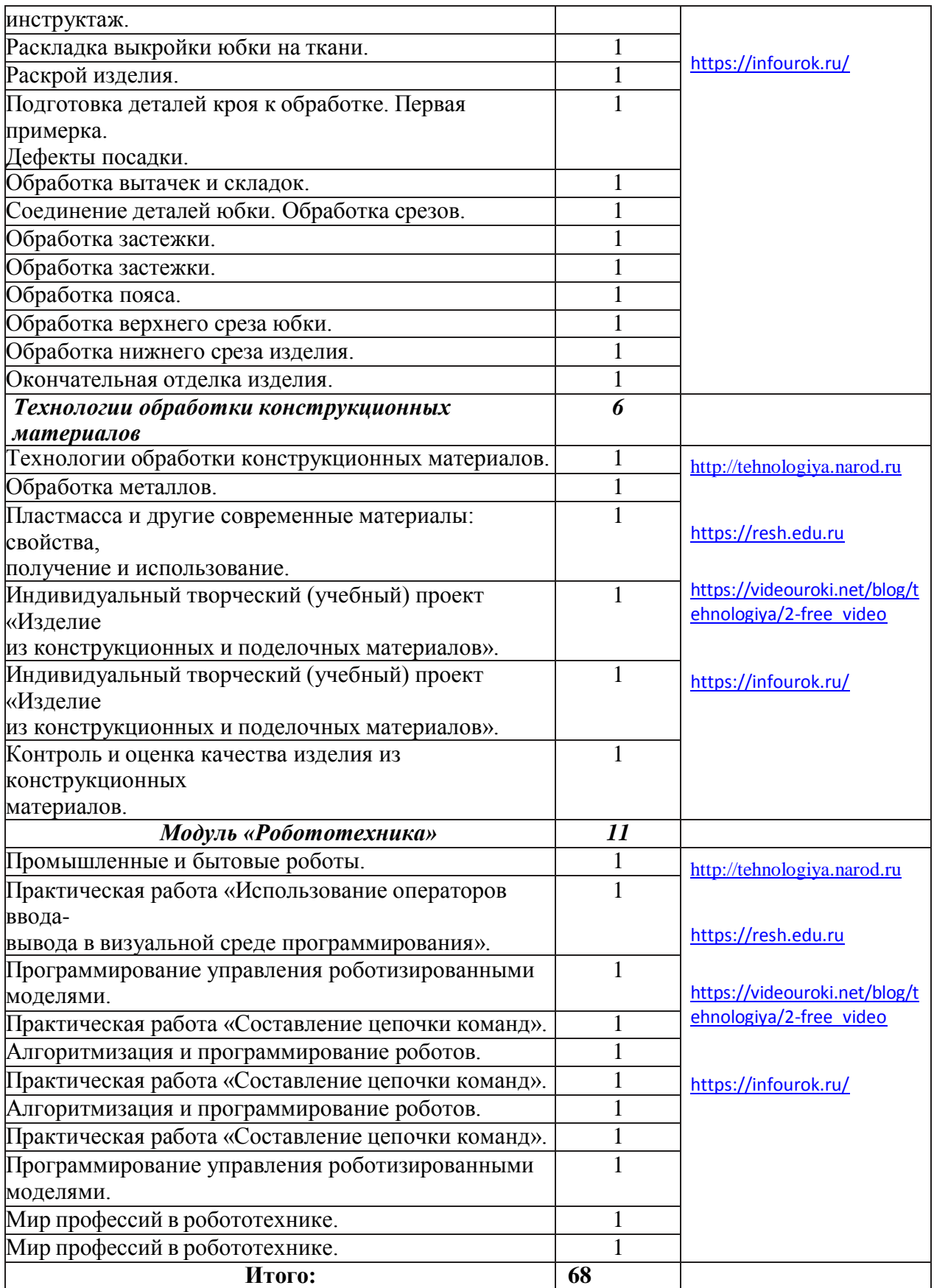

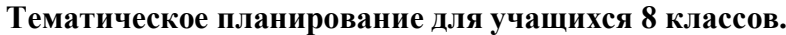

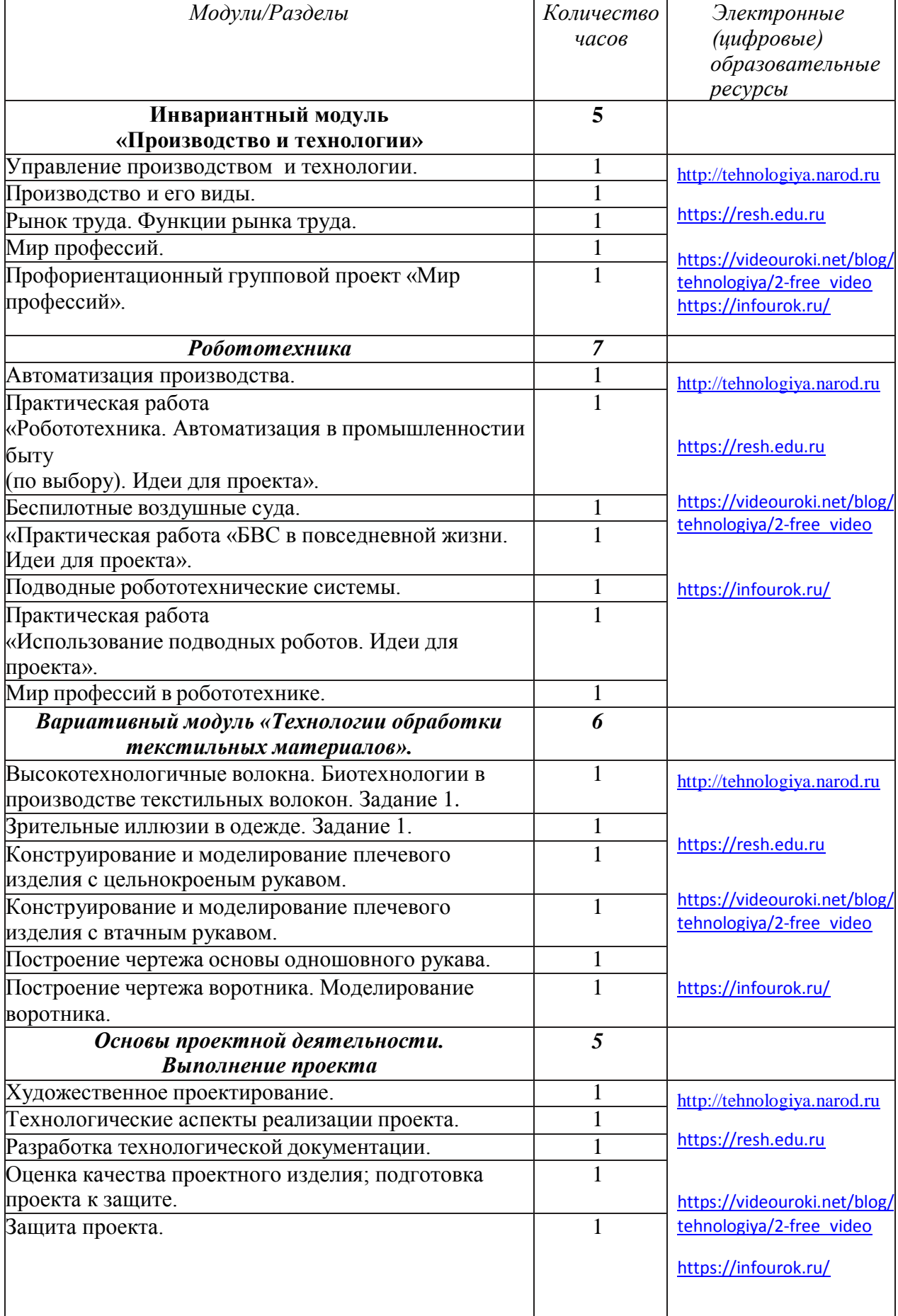

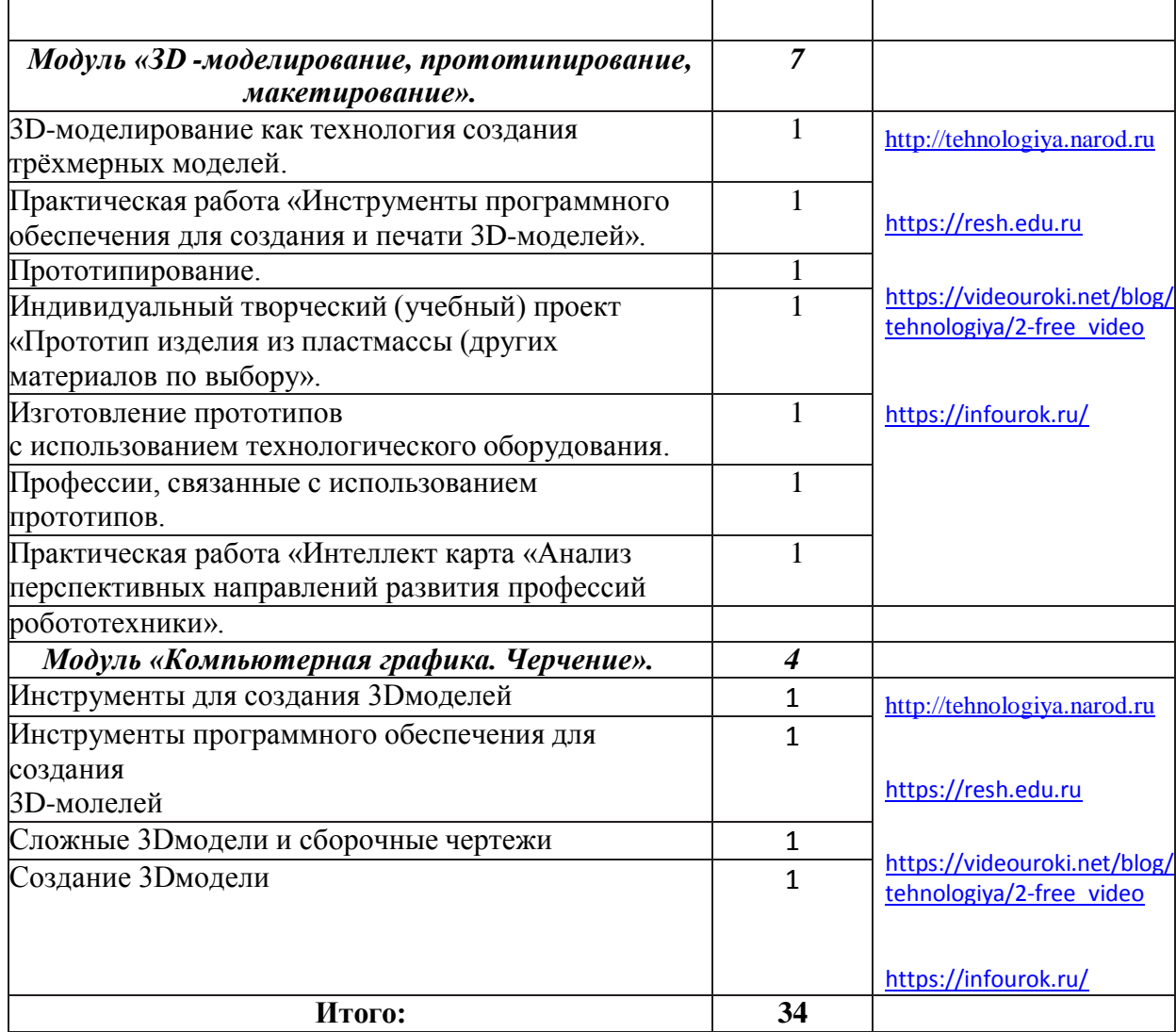

# **Тематическое планирование для учащихся 9 классов.**

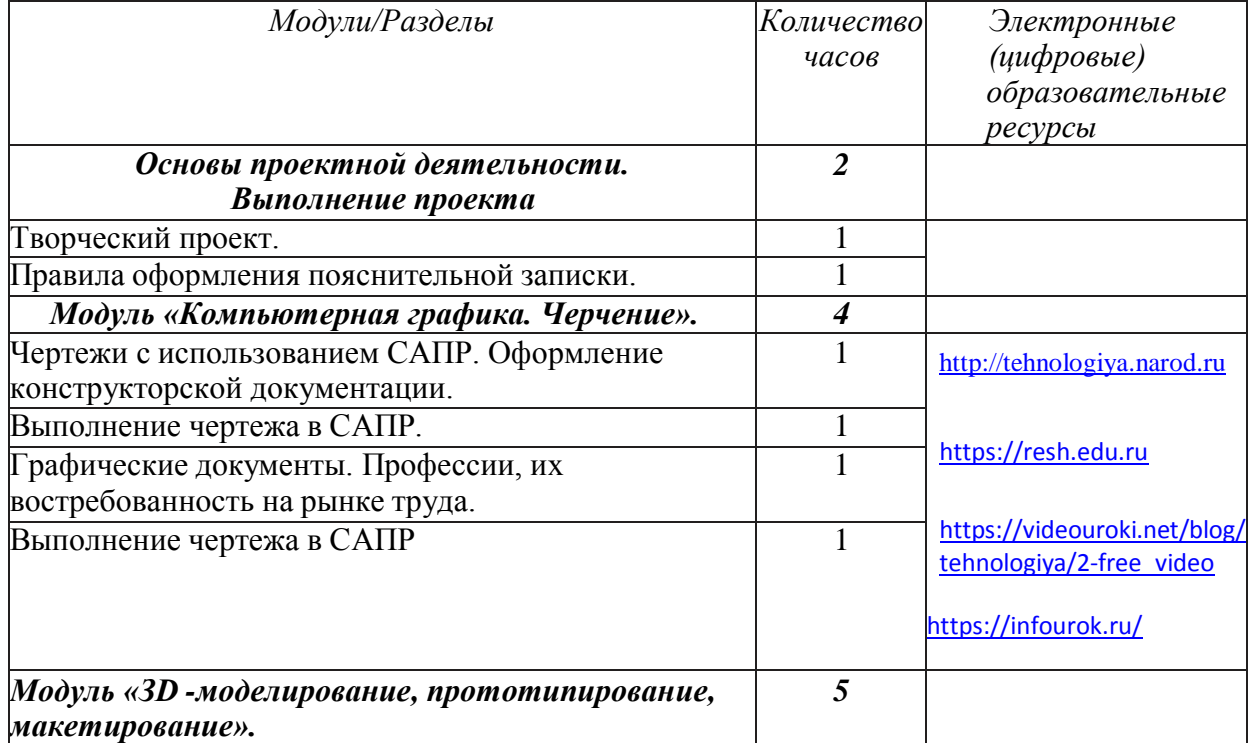

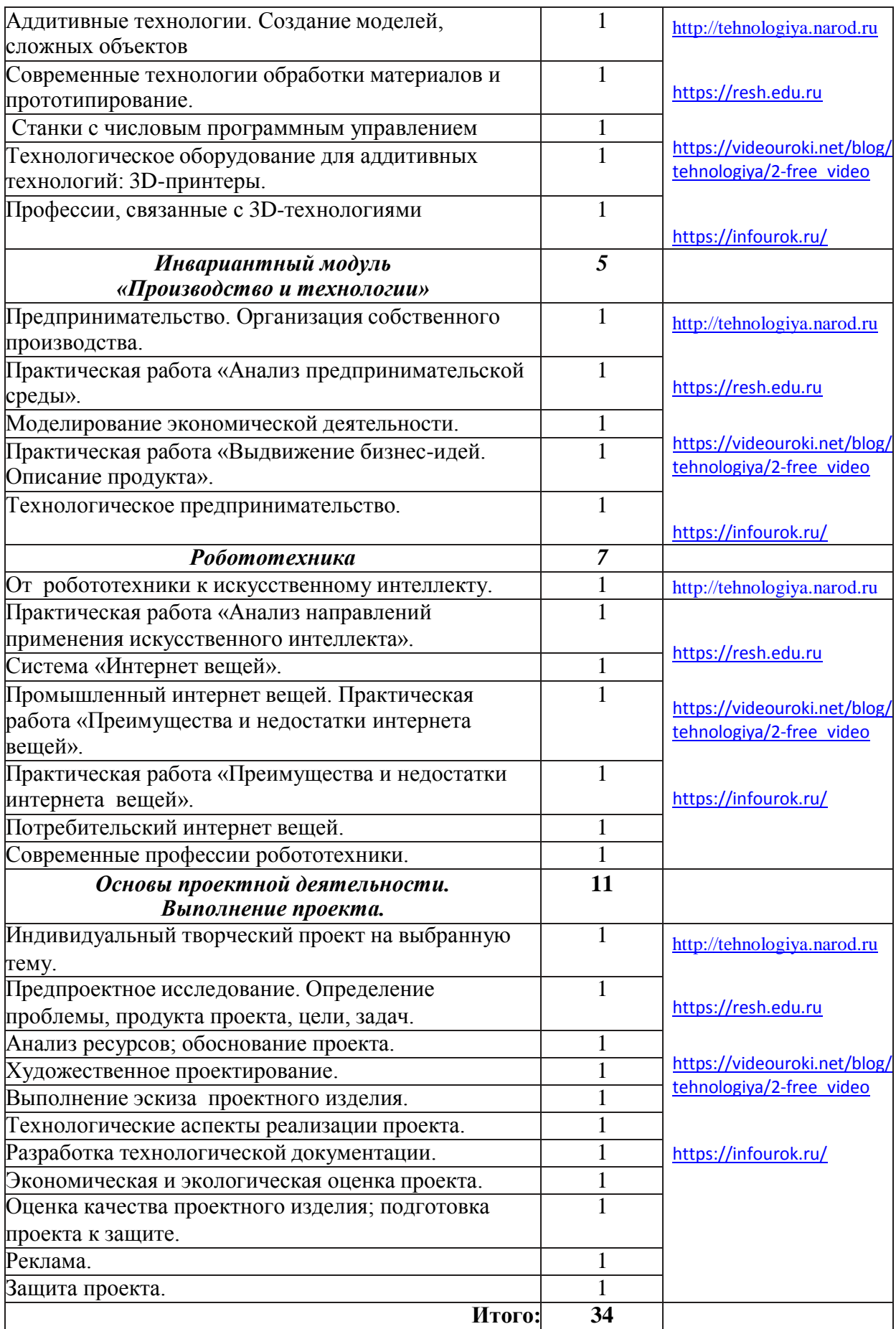

## **СПИСОК ЛИТЕРАТУРЫ**

- 1 Приказ Министерства просвещения РФ от 31 мая 2021 г. № 287 «Об утверждении федерального государственного образовательного стандарта основного общего образования» (зарегистрировано в Минюсте России 05 июля 2021 г. № 64101).
- 2 Примерная рабочая программа основного общего образования. Технология (для 5–9 классов общеобразовательных организаций): одобрена решением Федерального учебнометодического объединения по общему образованию, протокол 5/22 от 25 августа 2022 г. — М. : ИСРО РАО, 2022. — 133 с.
- 3 СанПиН 2.4.2.2821-10. Санитарно-эпидемиологические требования к условиям и организации обучения в общеобразовательных учреждениях.
- 4 Технология: 5–9-е классы : методическое пособие и примерная рабочая программа к предметной линии Е. С. Глозман и др. / Е. С. Глозман, А. Е. Глозман, Е. Н. Кудакова. — М. : Просвещение, 2023.
- 5 Технология: 5-й класс: учебник / Е. С. Глозман, О. А. Кожина, Ю. Л. Хотунцев и др. 4-е изд., перераб. — М.: Просвещение, 2023. — 272 с.
- 6 Технология : 5-й класс: электронная форма учебника / Е. С. Глозман, О. А. Кожина, Ю. Л. Хотунцев и др. — 4-е изд., перераб. — М. : Просвещение, 2023. — 272 с.
- 7 Технология: 6-й класс: учебник / Е. С. Глозман, О. А. Кожина, Ю. Л. Хотунцев и др. 4-е изд., перераб. — М.: Просвещение, 2023. — 272 с.
- 8 Технология: 6-й класс: электронная форма учебника / Е. С. Глозман, О. А. Кожина, Ю. Л. Хотунцев и др. — 4-е изд., перераб. — М.: Про- свещение, 2023. — 272 с.
- 9 Технология: 7-й класс: учебник / Е. С. Глозман, О. А. Кожина, Ю. Л. Хотунцев и др. 4-е изд., перераб. — М.: Просвещение, 2023. — 336 с.
- 10 Технология: 7-й класс: электронная форма учебника / Е. С. Глозман, О. А. Кожина, Ю. Л. Хотунцев и др. — 4-е изд., перераб. — М.: Просвещение, 2023. — 336 с.
- 11 Технология: 8–9-е классы: учебник / Е. С. Глозман, О. А. Кожина, Ю. Л. Хотунцев и др. — 4-е изд., перераб. —
- 12 М.: Просвещение, 2023. 336 с.
- 13 Технология: 8–9-е классы: электронная форма учебника / Е. С. Глозман, О. А. Кожина, Ю.Л. Хотунцев и др. — 4-е изд., перераб. — М. : Просвещение, 2023. — 336 с.